#### **Ce document est obsolète.** Vous trouverez les dernières informations ici : **<https://www.frogans.org/fr/resources/ftup/access.html>**

#### **CHARTE DES UTILISATEURS DE LA TECHNOLOGIE FROGANS**

Publiée par l'OP3FT, l'organisation à but non lucratif dont l'objet est de détenir, promouvoir, protéger et faire progresser la technologie Frogans sous la forme d'un standard ouvert de l'Internet utilisable gratuitement par tous.

Adoptée le 12 février 2016 — Date d'entrée en vigueur : 16 février 2016

Traduction en français en date du 12 février 2016

# **TABLE DES MATIÈRES**

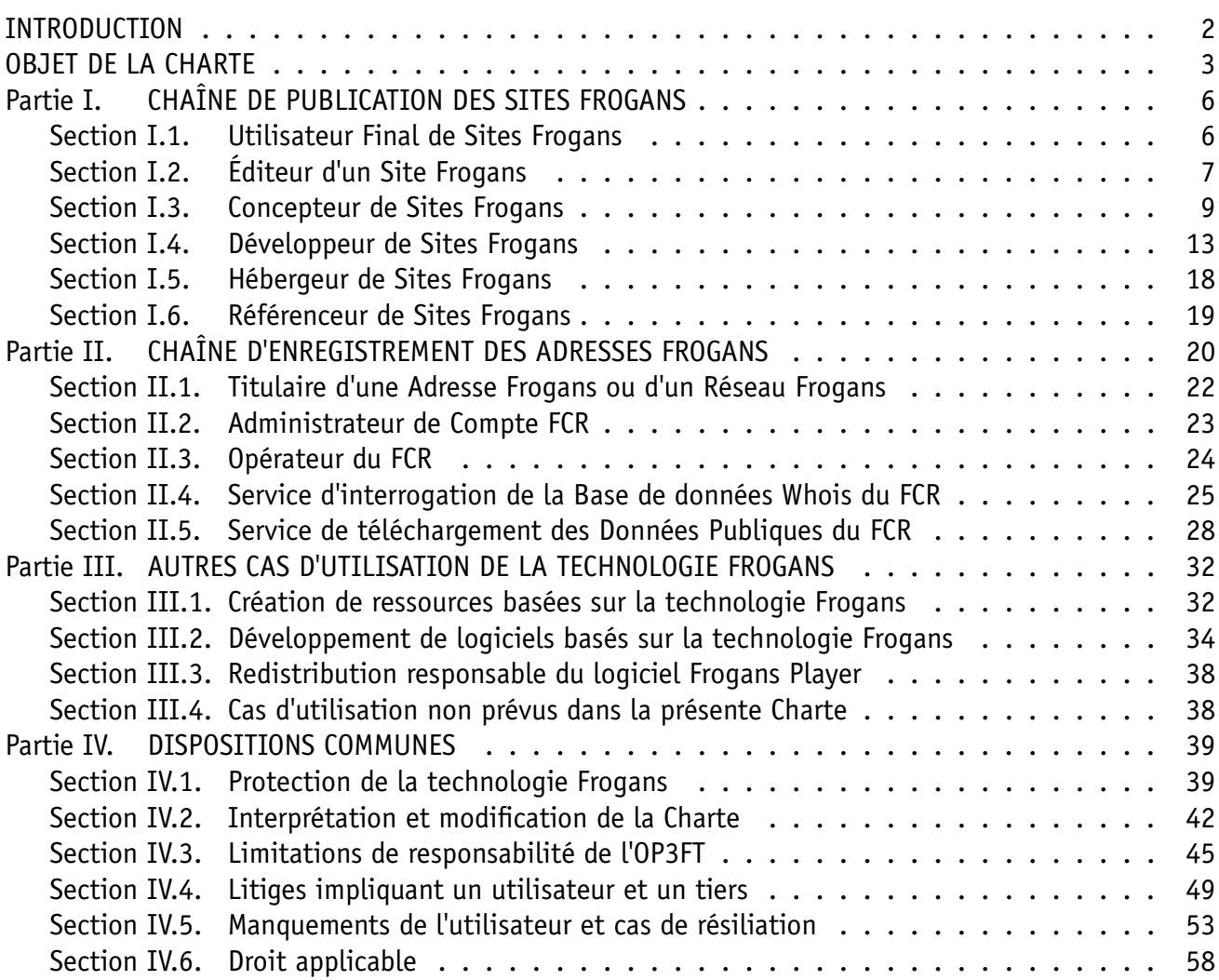

<span id="page-2-0"></span>**1**. L'OP3FT est une organisation à but non lucratif qui œuvre dans l'intérêt général. Son objet est de détenir, promouvoir, protéger et faire progresser la technologie Frogans sous la forme d'un standard ouvert de l'Internet utilisable gratuitement par tous.

**2**. Les Statuts qui régissent le fonctionnement de l'OP3FT sont publiés sur le site Web de l'OP3FT à l'URL (Uniform Resource Locator) permanente suivante : **[https://www.op3ft.org/fr/resources/bylaws/](https://www.op3ft.org/fr/resources/bylaws/access.html) [access.html](https://www.op3ft.org/fr/resources/bylaws/access.html)**.

**3**. La publication de la présente Charte des Utilisateurs de la technologie Frogans est prévue par les Statuts de l'OP3FT.

**4**. La présente Charte est unique : elle réunit, directement ou par l'intermédiaire de documents incorporés par référence, l'intégralité des conditions d'utilisation de la technologie Frogans. Elle permet à tous de comprendre le cadre juridique qui est applicable à chaque utilisateur de la technologie Frogans.

**5**. Pour faciliter la compréhension des conditions d'utilisation de la technologie Frogans, certaines conditions d'utilisation sont présentées par catégories d'utilisateurs : utilisateurs finaux, éditeurs de contenus, développeurs, hébergeurs, etc.

**6**. Pour chaque catégorie d'utilisateurs de la technologie Frogans, la présente Charte comporte une section avec une série de trois articles :

- l'environnement mis à la disposition des utilisateurs par l'OP3FT ; cet article expose les contextes possibles d'utilisation de la technologie Frogans ainsi que les opportunités offertes aux utilisateurs ; ces opportunités sont accessibles à tous, sans discrimination ;
- les engagements de l'OP3FT envers les utilisateurs ; ces engagements de l'OP3FT visent à garantir le caractère perpétuel et irrévocable des droits d'utilisation consentis aux utilisateurs de la technologie Frogans ; notamment, ces engagements de l'OP3FT permettent aux entrepreneurs de disposer d'un environnement stable et pérenne pour développer et réussir leurs activités dans un contexte global ;
- les engagements des utilisateurs envers l'OP3FT ; ces engagements des utilisateurs visent à préserver la cohérence de la technologie Frogans et ses caractéristiques essentielles, la simplicité et la sécurité ; ces engagements des utilisateurs sont pris en contrepartie du droit d'utiliser la technologie Frogans ; ils portent sur le respect de règles simples, dont certaines concernent les relations de ces utilisateurs avec d'autres catégories d'utilisateurs.

**7**. Les conditions d'élaboration de la présente Charte et de son contenu sont strictement encadrées par les Statuts de l'OP3FT.

**8**. Les Statuts de l'OP3FT prévoient notamment que toute modification de la présente Charte, postérieure à la date d'ouverture du Registre Central Frogans (FCR) aux utilisateurs de l'Internet, fait nécessairement l'objet d'une procédure de consultation publique préalable.

**9**. En cas de modification de la présente Charte, seule la version en vigueur de la Charte fait foi. La version en vigueur est indiquée sur le site Web officiel de la technologie Frogans à l'URL permanente suivante : **<https://www.frogans.org/en/resources/ftup/access.html>**.

<span id="page-2-1"></span>**10**. L'Introduction ainsi que l'Objet font partie intégrante de la présente Charte.

**11**. L'OP3FT a élaboré et adopté la présente Charte des Utilisateurs de la technologie Frogans afin de garantir que l'utilisation de la technologie Frogans soit conforme aux principes fondateurs définis dans ses Statuts.

**12**. La présente Charte est publiée sur le site Web officiel de la technologie Frogans à l'URL permanente suivante : **<https://www.frogans.org/fr/resources/ftup/access.html>**.

**13**. La version officielle de la présente Charte est fournie en langue anglaise. Des traductions dans d'autres langues peuvent aussi être fournies par l'OP3FT à titre d'information.

**14**. L'adhésion à la présente Charte est nécessaire avant d'utiliser la technologie Frogans.

**15**. Toute utilisation de la technologie Frogans, sous quelque forme que ce soit, est considérée comme une acceptation de la présente Charte et des engagements qu'elle contient, sans restriction ni réserve. La lecture attentive de la présente Charte est donc essentielle.

**16**. La présente Charte a valeur de licence d'utilisation de la technologie Frogans. Cette licence, consentie par l'OP3FT, confère à chaque utilisateur un droit d'utilisation de la technologie Frogans. Ce droit d'utilisation est personnel, non transférable et non exclusif. Ce droit d'utilisation n'entraîne pas de transfert de droit de propriété intellectuelle sur la technologie Frogans.

**17**. En contrepartie du droit d'utiliser la technologie Frogans, l'utilisateur s'engage à respecter la présente Charte et à se conformer aux conditions qui lui sont applicables. Ces conditions dépendent de l'utilisation qu'il fait de la technologie Frogans. Par exemple :

- un individu qui utilise la technologie Frogans pour naviguer sur des Sites Frogans s'engage à respecter la présente Charte et à se conformer en particulier aux conditions de la section I.1 de la présente Charte ;
- une organisation qui utilise la technologie Frogans pour proposer des services d'hébergement de Sites Frogans ainsi que des services de gestion d'enregistrement d'Adresses Frogans s'engage à respecter la présente Charte et à se conformer en particulier aux conditions des sections I.5 et II.2 de la présente Charte.

**18**. Dans le cadre de la présente Charte, aucun paiement n'est dû à l'OP3FT en contrepartie du droit d'utiliser la technologie Frogans, à l'exception du cas de l'Opérateur du FCR (section II.3 de la présente Charte).

**19**. Un utilisateur de la technologie Frogans peut être un individu ou une organisation. Une organisation est une personne morale telle que, par exemple : une société commerciale, une organisation à but non lucratif, une autorité locale, une agence gouvernementale, un organisme international, etc.

**20**. Un utilisateur de la technologie Frogans peut être situé dans n'importe quel pays à travers le monde.

**21**. Un utilisateur de la technologie Frogans doit avoir la capacité juridique de contracter, selon la loi du pays dans lequel il est domicilié ou établi. Par exemple, s'il est un individu, l'utilisateur doit avoir atteint l'âge de la majorité légale dans son pays ou il doit avoir obtenu une autorisation parentale.

**22**. Un utilisateur de la technologie Frogans s'engage à vérifier que son utilisation de la technologie Frogans est conforme aux lois en vigueur dans son pays, notamment lorsqu'elle implique des tiers.

**23**. Si un utilisateur de la technologie Frogans utilise la technologie Frogans pour fournir un produit ou un service à des tiers situés dans d'autres pays que le sien, il s'engage à se conformer aux lois en vigueur dans ces pays.

**24**. Les composants de la technologie Frogans sont les spécifications techniques, leurs implémentations de référence sous la forme de bibliothèques logicielles, et le logiciel Frogans Player.

**25**. La technologie Frogans est un tout indissociable. L'utilisateur s'engage à utiliser la technologie Frogans en respectant l'ensemble des spécifications techniques en vigueur publiées sur le site Web officiel de la technologie Frogans à l'URL permanente suivante : **<https://www.frogans.org/fr/main.html>**.

**26**. L'accord complet entre l'OP3FT et chaque utilisateur est constitué de la présente Charte et, le cas échéant, des documents incorporés par référence dans les sections qui le concernent.

**27**. Chaque utilisateur s'engage expressément à adhérer à la présente Charte de manière sincère et honnête et à appliquer la Charte de bonne foi pendant toute la durée de son utilisation de la technologie Frogans.

**28**. Aucune information ni aucun conseil oral ou écrit communiqué par l'OP3FT, son personnel, ou l'un de ses représentants ne peut modifier l'accord entre l'OP3FT et l'utilisateur découlant de la présente Charte. L'utilisateur s'engage à se référer seulement à la version en vigueur de la Charte et à ne pas fonder son utilisation de la technologie Frogans sur ces informations ou conseils.

**29**. Tout contrat passé entre utilisateurs de la technologie Frogans doit comporter une mention stipulant l'engagement de ces utilisateurs à respecter la présente Charte et notamment à se conformer aux dispositions qui concernent leur relation. Cette mention doit apparaître clairement dans le contrat et renvoyer vers la présente Charte au moyen de l'URL permanente suivante : **[https://www.frogans.org/](https://www.frogans.org/fr/resources/ftup/access.html) [fr/resources/ftup/access.html](https://www.frogans.org/fr/resources/ftup/access.html)**. Si le contrat n'est pas formé par écrit, les utilisateurs doivent s'informer mutuellement de l'obligation de respecter la présente Charte.

**30**. Toute utilisation de la technologie Frogans qui n'est pas expressément mentionnée dans la présente Charte n'est pas autorisée. La question des cas d'utilisation non prévus est traitée dans la section III.4 de la présente Charte.

**31**. Pour assurer la sécurité des utilisateurs de la technologie Frogans et préserver la cohérence de la technologie Frogans, l'OP3FT interdit toute modification de la technologie Frogans et la diffusion de composants modifiés de la technologie Frogans, par des utilisateurs ou des tiers. Conformément aux Statuts de l'OP3FT, l'évolution de la technologie Frogans est réalisée par l'OP3FT et sous son contrôle.

**32**. Conformément à sa mission de promotion de la technologie Frogans, l'OP3FT met à disposition de tous les utilisateurs de l'Internet, outre les composants de la technologie Frogans, des ressources pratiques permettant de comprendre, utiliser et tirer profit de la technologie Frogans. Ces ressources pratiques figurent sur les sites Web publiés par l'OP3FT et leurs conditions d'utilisation sont définies dans les pages d'informations légales de ces sites Web. Par exemple, les ressources pratiques publiées sur le site Web « frogans.org » sont encadrées par les conditions d'utilisation accessibles à l'URL permanente suivante : **<https://www.frogans.org/fr/legal.html>**.

**33**. Il est possible de signaler un problème de sécurité ou une utilisation abusive de la technologie Frogans à l'URL permanente suivante : **<https://report.frogans.org/fr/main.html>**.

**34**. Pour ne pas restreindre les conditions d'utilisation de la technologie Frogans, l'OP3FT a élaboré et adopté une charte que tout contributeur au développement de la technologie Frogans s'engage à respecter. Cette charte, appelée Charte des Contributeurs au Développement de la Technologie Frogans (Frogans Technology Development Contributor Policy), est publiée sur le site Web officiel de la technologie Frogans à l'URL permanente suivante : **[https://www.frogans.org/fr/resources/ftdcp/](https://www.frogans.org/fr/resources/ftdcp/access.html) [access.html](https://www.frogans.org/fr/resources/ftdcp/access.html)**.

**35**. L'OP3FT est titulaire de marques déposées en rapport avec la technologie Frogans, notamment Frogans, FSDL, FNSL, FPUL, OP3FT, le logo Astérisque et le logo Deux Rectangles Superposés identifiant le logiciel Frogans Player. Toute personne souhaitant utiliser une marque de l'OP3FT doit respecter une charte élaborée et adoptée par l'OP3FT. Cette charte, appelée Charte d'Utilisation des Marques de l'OP3FT (OP3FT Trademark Usage Policy), est publiée sur le site Web officiel de la technologie Frogans à l'URL permanente suivante : **<https://www.frogans.org/fr/resources/otup/access.html>**.

**36**. L'OP3FT a élaboré et adopté une charte par laquelle elle s'engage au respect de la vie privée, notamment celle des utilisateurs de la technologie Frogans. Cette charte, appelée Charte de Respect de la Vie Privée par l'OP3FT (OP3FT Privacy Policy), est publiée sur le site Web officiel de la technologie Frogans à l'URL permanente suivante : **<https://www.frogans.org/fr/resources/opp/access.html>**.

**37**. La présente Charte des utilisateurs de la technologie Frogans est structurée en quatre parties : la chaîne de publication des Sites Frogans (partie I), la chaîne d'enregistrement des Adresses Frogans (partie II), les autres cas d'utilisation de la technologie Frogans (partie III), et les dispositions communes, applicables à tous les utilisateurs de la technologie Frogans, qui portent sur la protection de la technologie Frogans, l'interprétation et la modification de la Charte, les limitations de responsabilité de l'OP3FT, les litiges impliquant un utilisateur et un tiers, les manquements de l'utilisateur et les cas de résiliation, ainsi que sur le droit applicable (partie IV).

**38**. Les définitions des termes propres à la technologie Frogans qui sont employés dans la présente Charte sont placées dans les introductions des parties et des sections concernées, ou à défaut, dans les Statuts de l'OP3FT ou dans les documents incorporés par référence dans la présente Charte.

# <span id="page-6-0"></span>**Partie I. CHAÎNE DE PUBLICATION DES SITES FROGANS**

**39**. La technologie Frogans permet la publication des Sites Frogans. Un Site Frogans est un ensemble de pages Frogans, hyperliées entre elles, qui est mis en ligne sur l'Internet ou dans un intranet à une Adresse Frogans. Une page Frogans, qui est appelée slide Frogans, peut contenir des textes composés de caractères internationaux.

**40**. Cette partie I de la Charte concerne les utilisateurs de la technologie Frogans qui sont impliqués dans la chaîne de publication des Sites Frogans. Ces utilisateurs sont les Utilisateurs Finaux (section I.1), les Éditeurs (section I.2), les Concepteurs (section I.3), les Développeurs (section I.4), les Hébergeurs (section I.5), et les Référenceurs (section I.6).

# **Section I.1. UTILISATEUR FINAL DE SITES FROGANS**

<span id="page-6-1"></span>**41**. Dans la chaîne de publication des Sites Frogans, l'Utilisateur Final de Sites Frogans est un individu qui télécharge, installe et utilise le logiciel Frogans Player pour ouvrir et naviguer sur un ou plusieurs Sites Frogans.

**42**. Dans cette section I.1, les termes « vous », « votre » ou « vos » se réfèrent à l'Utilisateur Final de Sites Frogans.

**43**. Cette section I.1 définit, en votre qualité d'Utilisateur Final de Sites Frogans, l'environnement qui est mis à votre disposition par l'OP3FT (article 1), les engagements de l'OP3FT envers vous (article 2) et vos engagements envers l'OP3FT (article 3).

**44**. Si vous souhaitez publier vous-même un Site Frogans, vous pouvez devenir un Éditeur de Site Frogans ; les conditions d'utilisation complémentaires qui vous seront applicables, en cette qualité, sont définies dans la section I.2 de la présente Charte.

#### **Article 1. L'environnement qui est mis à votre disposition par l'OP3FT**

[ *Les opportunités qui vous seront offertes en tant qu'Utilisateur Final de Sites Frogans seront précisées dans une version ultérieure de la présente Charte* ]

#### **Article 2. Les engagements de l'OP3FT envers vous**

[ *Les engagements de l'OP3FT vous garantissant un environnement stable et pérenne seront précisés dans une version ultérieure de la présente Charte* ]

#### **Article 3. Vos engagements envers l'OP3FT**

[ *Vos engagements permettant de préserver la cohérence et la stabilité de la technologie Frogans seront précisés dans une version ultérieure de la présente Charte* ]

# **Section I.2. ÉDITEUR D'UN SITE FROGANS**

<span id="page-7-0"></span>**45**. Dans la chaîne de publication des Sites Frogans, l'Éditeur d'un Site Frogans est un individu ou une organisation qui publie un Site Frogans. L'Éditeur du Site Frogans est propriétaire du Site Frogans. L'Éditeur d'un Site Frogans est également le Titulaire d'une Adresse Frogans, qui est utilisée par les Utilisateurs Finaux pour ouvrir le Site Frogans.

**46**. Dans cette section I.2, les termes « vous », « votre » ou « vos » se réfèrent à l'Éditeur d'un Site Frogans.

**47**. Cette section I.2 définit, en votre qualité d'Éditeur d'un Site Frogans, l'environnement qui est mis à votre disposition par l'OP3FT (article 1), les engagements de l'OP3FT envers vous (article 2) et vos engagements envers l'OP3FT (article 3).

**48**. Les conditions d'utilisation complémentaires qui vous sont applicables, en votre qualité de Titulaire d'une Adresse Frogans, sont définies dans la section II.1 de la présente Charte.

**49**. Si vous référencez vous-même votre Site Frogans, par exemple sur un site Web, les conditions d'utilisation complémentaires qui vous sont applicables, en votre qualité de Référenceur de Sites Frogans, sont définies dans la section I.6 de la présente Charte.

**50**. Si vous concevez vous-même votre Site Frogans, les conditions d'utilisation complémentaires qui vous sont applicables, en votre qualité de Concepteur de Sites Frogans, sont définies dans la section I.3 de la présente Charte.

**51**. Si vous développez vous-même votre Site Frogans, les conditions d'utilisation complémentaires qui vous sont applicables, en votre qualité de Développeur de Sites Frogans, sont définies dans la section I.4 de la présente Charte.

**52**. Si vous hébergez vous-même votre Site Frogans, les conditions d'utilisation complémentaires qui vous sont applicables, en votre qualité d'Hébergeur de Sites Frogans, sont définies dans la section I.5 de la présente Charte.

#### **Article 1. L'environnement qui est mis à votre disposition par l'OP3FT**

[ *Les opportunités qui vous seront offertes en tant qu'Éditeur d'un Site Frogans seront précisées dans une version ultérieure de la présente Charte* ]

#### **Article 2. Les engagements de l'OP3FT envers vous**

[ *Les engagements de l'OP3FT vous garantissant un environnement stable et pérenne seront précisés dans une version ultérieure de la présente Charte* ]

## **Article 3. Vos engagements envers l'OP3FT**

[ *Vos engagements permettant de préserver la cohérence et la stabilité de la technologie Frogans seront précisés dans une version ultérieure de la présente Charte* ]

# **Section I.3. CONCEPTEUR DE SITES FROGANS**

<span id="page-9-0"></span>**53**. Dans la chaîne de publication des Sites Frogans, le Concepteur de Sites Frogans est un individu ou une organisation qui conçoit l'expérience utilisateur, l'apparence visuelle et le contenu de Sites Frogans.

**54**. Dans cette section I.3, les termes « vous », « votre » ou « vos » se réfèrent au Concepteur de Sites Frogans.

**55**. Cette section I.3 définit, en votre qualité de Concepteur de Sites Frogans, l'environnement qui est mis à votre disposition par l'OP3FT (article 1), les engagements de l'OP3FT envers vous (article 2) et vos engagements envers l'OP3FT (article 3).

**56**. Si vous souhaitez fournir des services de développement technique de Sites Frogans, vous pouvez devenir un Développeur de Sites Frogans ; les conditions d'utilisation complémentaires qui vous seront applicables, en cette qualité, sont définies dans la section I.4. de la présente Charte.

**57**. Si vous souhaitez fournir des services de référencement de Sites Frogans, vous pouvez devenir un Référenceur de Sites Frogans ; les conditions d'utilisation complémentaires qui vous seront applicables, en cette qualité, sont définies dans la section I.6 de la présente Charte.

**58**. Si vous souhaitez fournir des services de gestion d'enregistrement d'Adresses Frogans dans le FCR, vous pouvez devenir un Administrateur de Compte FCR ; les conditions d'utilisation complémentaires qui vous seront applicables, en cette qualité, sont définies dans la section II.2 de la présente Charte.

**59**. Si vous souhaitez créer et diffuser des ressources basées sur la technologie Frogans, par exemple pour aider à concevoir et développer des Sites Frogans, les conditions d'utilisation complémentaires qui vous seront applicables sont définies dans la section III.1 de la présente Charte.

**60**. Si vous publiez vous-même un Site Frogans, les conditions d'utilisation complémentaires qui vous sont applicables, en votre qualité d'Éditeur d'un Site Frogans, sont définies dans la section I.2 de la présente Charte.

#### **Article 1. L'environnement qui est mis à votre disposition par l'OP3FT**

**61**. En tant que Concepteur de Sites Frogans, vous utilisez la technologie Frogans pour concevoir l'expérience utilisateur, l'apparence visuelle et le contenu de Sites Frogans.

**62**. Vous pouvez concevoir des Sites Frogans pour vous-même. Vous pouvez aussi fournir, en ligne ou hors ligne, de manière gratuite ou payante, des services de conception de Sites Frogans aux Éditeurs de Sites Frogans.

**63**. Vous n'êtes soumis à aucune accréditation particulière de la part de l'OP3FT.

**64**. Vous pouvez concevoir des slides Frogans qui ont n'importe quelle forme, afin de mettre en valeur des contenus ou des créations visuelles de manière innovante. Chaque slide Frogans peut avoir une forme spécifique non rectangulaire. Par exemple, un slide Frogans peut avoir la forme d'un produit ou d'un objet complexe.

**65**. Les boutons permettant la navigation dans les Sites Frogans peuvent avoir n'importe quelle forme et changer d'apparence lors de leur sélection. Vous pouvez concevoir des boutons spécifiques et contextuels en fonction de chaque slide Frogans.

**66**. Les Sites Frogans que vous concevez peuvent être statiques. Les Sites Frogans que vous concevez peuvent également être dynamiques, c'est-à-dire générés à la volée. Le nombre de slides Frogans qui composent un Site Frogans est illimité.

**67**. Les Sites Frogans que vous concevez sont rendus à l'identique, au pixel près, sur l'ensemble des terminaux sur lesquels le logiciel Frogans Player est disponible. Un Site Frogans que vous concevez ne nécessitera donc aucune adaptation en fonction des terminaux et de la taille de leurs écrans.

**68**. Grâce à leurs formes variées et à leur navigation uniforme, les Sites Frogans créent une nouvelle expérience de navigation et d'accès aux contenus sur l'Internet et dans les intranets. Vous pouvez exploiter ces caractéristiques afin de créer des nouvelles expériences utilisateur et des nouveaux usages.

**69**. Pour concevoir des Sites Frogans, vous utilisez des composants de la technologie Frogans mis à votre disposition par l'OP3FT.

**70**. Pour concevoir des Sites Frogans, vous pouvez utiliser les ressources pratiques mises à votre disposition par l'OP3FT. Ces ressources pratiques figurent sur les sites Web publiés par l'OP3FT et leurs conditions d'utilisation sont définies dans les pages d'informations légales de ces sites Web.

**71**. Vous pouvez avoir recours à des ressources basées sur la technologie Frogans fournies de manière gratuite ou payante par des tiers, comme par exemple des livres, des tutoriels ou des catalogues d'éléments graphiques. Les ressources basées sur la technologie Frogans qui sont fournies par des tiers sont élaborées dans les conditions de la section III.1 de la présente Charte.

**72**. Vous pouvez avoir recours à des logiciels basés sur la technologie Frogans fournis de manière gratuite ou payante par des tiers, comme par exemple des outils-auteur ou des logiciels de création graphique. Les logiciels basés sur la technologie Frogans qui sont fournis par des tiers sont développés dans les conditions de la section III.2 de la présente Charte.

**73**. Si vous fournissez des services de conception de Sites Frogans, vous définissez seul, ou le cas échéant en concertation avec vos clients, les droits que vous cédez sur les Sites Frogans que vous concevez et leurs conditions d'accès et d'utilisation.

**74**. Vos services de conception d'un Site Frogans peuvent inclure notamment la conception initiale du Site Frogans, la création des contenus, les opérations de promotion, ou les mises à jour.

**75**. Vous pouvez contribuer au développement de la technologie Frogans en donnant votre temps et vos compétences. Par exemple, vous pouvez faire des suggestions de tout type pour améliorer tout composant de la technologie Frogans ou proposer l'ajout de toute fonctionnalité qui vous semble pertinente. Votre contribution peut se faire par exemple dans le cadre :

- des listes de discussion de l'OP3FT, accessibles à l'URL permanente suivante : **[https://lists.frogans.](https://lists.frogans.org/fr/main.html) [org/fr/main.html](https://lists.frogans.org/fr/main.html)** ; ou
- des consultations publiques organisées par l'OP3FT.

**76**. Toute contribution au développement de la technologie Frogans se fait conformément à la Charte des Contributeurs au Développement de la Technologie Frogans, accessible à l'URL permanente suivante : **<https://www.frogans.org/fr/resources/ftdcp/access.html>**.

#### **Article 2. Les engagements de l'OP3FT envers vous**

**77**. Conformément à sa mission d'intérêt général, l'OP3FT s'engage à ce que l'environnement qui est mis à votre disposition, défini dans l'article 1 de la présente section, soit stable et pérenne, afin que vous puissiez développer et réussir vos activités en votre qualité de Concepteur de Sites Frogans.

**78**. L'OP3FT s'engage à ce que les composants de la technologie Frogans et les ressources pratiques qui sont mis à votre disposition par l'OP3FT restent gratuits, y compris lors des mises à jour de la technologie Frogans.

**79**. L'OP3FT reconnaît qu'elle ne dispose d'aucun droit de propriété intellectuelle sur les Sites Frogans que vous concevez.

**80**. L'OP3FT s'engage à préserver un équilibre entre les différentes catégories d'utilisateurs de la technologie Frogans, notamment à travers les engagements pris par chaque utilisateur envers l'OP3FT, en fonction de sa catégorie, dans le cadre de la présente Charte. Certains des engagements pris par des utilisateurs de la technologie Frogans concernent votre relation éventuelle avec eux.

**81**. Par exemple, conformément à la section I.2 de la présente Charte, certains des engagements pris par l'Éditeur d'un Site Frogans vous concernent, notamment :

• l'Éditeur d'un Site Frogans reconnaît qu'il est seul responsable vis-à-vis des tiers de la publication de ce Site Frogans, et ce, même si votre responsabilité est engagée contractuellement envers cet Éditeur pour la conception de ce Site Frogans.

**82**. Par exemple, conformément à la section I.4 de la présente Charte, certains des engagements pris par le Développeur de Sites Frogans vous concernent, notamment :

• le Développeur de Sites Frogans s'engage à respecter les spécifications techniques publiées par l'OP3FT afin d'éviter la fragmentation de la technologie Frogans et d'assurer la sécurité de tous ses utilisateurs.

**83**. L'OP3FT s'engage à vous permettre de signaler le non-respect d'un engagement pris par un utilisateur de la technologie Frogans envers l'OP3FT. Un dispositif de signalement est accessible à l'URL permanente suivante : **<https://report.frogans.org/fr/main.html>**.

#### **Article 3. Vos engagements envers l'OP3FT**

**84**. En tant que Concepteur de Sites Frogans, vous vous engagez à respecter l'environnement qui est mis à votre disposition par l'OP3FT, défini dans l'article 1 de la présente section, ainsi que les dispositions communes de la partie IV de la présente Charte qui sont applicables à l'ensemble des utilisateurs de la technologie Frogans.

**85**. En utilisant la technologie Frogans, vous vous engagez à préserver son intégrité. Vous vous interdisez notamment d'altérer, de dénaturer ou de modifier les composants de la technologie Frogans.

**86**. Vous vous engagez à la bonne application des spécifications techniques de l'OP3FT et à la bonne utilisation des langages décrits par ces spécifications techniques. Par exemple, vous vous engagez à respecter et à ne pas contourner les contraintes de rendu des slides Frogans (Frogans slide rendering constraints) détaillées dans la spécification technique FSDL (Frogans Slide Description Language), qui visent à assurer l'ergonomie des Sites Frogans pour les Utilisateurs Finaux. Ces contraintes de rendu portent notamment sur la forme des slides Frogans et sur les boutons de navigation.

**87**. Lorsque vous concevez un Site Frogans pour un tiers, les droits que vous conservez ou transmettez sur le Site Frogans et ceux qui sont réservés à ce tiers sont prévus dans un contrat librement conclu entre vous et ce tiers.

**88**. Conformément à la section III.3 de la présente Charte, vous vous engagez à ne pas redistribuer le logiciel Frogans Player, à l'identique ou modifié. Pour assurer la sécurité des Utilisateurs Finaux, le logiciel Frogans Player est distribué exclusivement par l'OP3FT.

# **Section I.4. DÉVELOPPEUR DE SITES FROGANS**

<span id="page-13-0"></span>**89**. Dans la chaîne de publication des Sites Frogans, le Développeur de Sites Frogans est un individu ou une organisation qui assure le développement technique de Sites Frogans.

**90**. Dans cette section I.4, les termes « vous », « votre » ou « vos » se réfèrent au Développeur de Sites Frogans.

**91**. Cette section I.4 définit, en votre qualité de Développeur de Sites Frogans, l'environnement qui est mis à votre disposition par l'OP3FT (article 1), les engagements de l'OP3FT envers vous (article 2) et vos engagements envers l'OP3FT (article 3).

**92**. Si vous souhaitez fournir des services de conception de Sites Frogans, vous pouvez devenir un Concepteur de Sites Frogans ; les conditions d'utilisation complémentaires qui vous seront applicables en cette qualité, sont définies dans la section I.3 de la présente Charte.

**93**. Si vous souhaitez fournir des services d'hébergement de Sites Frogans, vous pouvez devenir un Hébergeur de Sites Frogans ; les conditions d'utilisation complémentaires qui vous seront applicables, en cette qualité, sont définies dans la section I.5 de la présente Charte.

**94**. Si vous souhaitez fournir des services de gestion d'enregistrement d'Adresses Frogans dans le FCR, vous pouvez devenir un Administrateur de Compte FCR ; les conditions d'utilisation complémentaires qui vous seront applicables, en cette qualité, sont définies dans la section II.2 de la présente Charte.

**95**. Si vous souhaitez développer et distribuer des logiciels basés sur la technologie Frogans, par exemple pour faciliter la conception, le développement, la maintenance et l'hébergement de Sites Frogans, les conditions d'utilisation complémentaires qui vous seront applicables sont définies dans la section III.2 de la présente Charte.

**96**. Si vous publiez vous-même un Site Frogans, les conditions d'utilisation complémentaires qui vous sont applicables, en votre qualité d'Éditeur d'un Site Frogans, sont définies dans la section I.2 de la présente Charte.

#### **Article 1. L'environnement qui est mis à votre disposition par l'OP3FT**

**97**. En tant que Développeur de Sites Frogans, vous utilisez la technologie Frogans pour développer techniquement les slides Frogans qui composent les Sites Frogans.

**98**. Vous pouvez développer des Sites Frogans pour vous-même. Vous pouvez aussi fournir, en ligne ou hors ligne, de manière gratuite ou payante, des services de développement de Sites Frogans à un tiers.

**99**. Vous n'êtes soumis à aucune accréditation particulière de la part de l'OP3FT.

**100**. Pour développer des Sites Frogans, vous utilisez des composants de la technologie Frogans mis à votre disposition par l'OP3FT. Par exemple, vous utilisez la spécification technique FSDL (Frogans Slide Description Language) que l'OP3FT met gratuitement à votre disposition, et qui définit le format des documents FSDL et les méthodes de rendu des slides Frogans. La spécification technique FSDL est accessible à l'URL permanente suivante : **<https://www.frogans.org/fr/resources/fsdl/access.html>**.

**101**. Chaque slide Frogans est constitué d'un document FSDL et de fichiers auxiliaires, par exemple des fichiers images. Les slides Frogans d'un Site Frogans sont tous hébergés sur le même serveur, dans un répertoire appelé « Frogans Site Root Directory ». Les slides Frogans d'un Site Frogans sont chargés par le logiciel Frogans Player au fur et à mesure de la navigation sur ce Site Frogans.

**102**. Les documents FSDL d'un Site Frogans utilisent tous un même codage de caractères et une même version du langage FSDL. Ces informations, ainsi que la localisation du serveur hébergeant le Site Frogans, sont réglées au niveau de l'Adresse Frogans correspondant au Site Frogans et sont chargées par le logiciel Frogans Player au moment de la résolution de l'Adresse Frogans.

**103**. Si vous changez le codage des caractères des documents FSDL d'un Site Frogans, la version du langage FSDL ou la localisation du serveur hébergeant le Site Frogans, vous pouvez assurer un accès continu au Site Frogans par les Utilisateurs Finaux en maintenant les deux versions du Site Frogans pendant la phase de migration. La durée de cette phase de migration peut être réduite au moyen des réglages de l'Adresse Frogans.

**104**. Le langage FSDL est basé sur le langage XML (eXtensible Markup Language). Grâce à la structure claire et compréhensible des documents FSDL, un nombre limité de balises et une méthode de validation rigoureuse, vous pouvez développer les documents FSDL directement à la main.

**105**. Le langage FSDL est un langage de description, y compris au niveau des mécanismes interactifs tels que la sélection des boutons. Afin d'assurer la sécurité des Utilisateurs Finaux, le langage FSDL ne comporte aucun moyen permettant d'intégrer dans les documents FSDL des scripts à exécuter par le logiciel Frogans Player.

**106**. Afin de faciliter l'accès aux Sites Frogans par les Utilisateurs Finaux, le langage FSDL limite la taille en octets des slides Frogans pour qu'ils soient chargés et affichés rapidement, même dans un contexte de faible bande passante ou depuis un terminal disposant d'une faible puissance de calcul.

**107**. Un slide Frogans peut être statique, auquel cas le document FSDL et les fichiers auxiliaires sont simplement stockés sur le serveur qui héberge le Site Frogans. Le document FSDL et les fichiers auxiliaires sont chargés tels quels par le logiciel Frogans Player.

**108**. Un slide Frogans peut être dynamique, auquel cas le document FSDL ou les fichiers auxiliaires sont automatiquement générés à la volée par le serveur qui héberge le Site Frogans. Les slides Frogans peuvent être générés en utilisant tous types de langages de programmation, notamment PHP, C#, VB, Java, ou Node.js. Les contenus des slides Frogans dynamiques peuvent être générés par le serveur à partir de n'importe quelle source : base de données, flux RSS, service Web distant, données de session, formulaire de l'Utilisateur Final, etc.

**109**. Les Sites Frogans que vous développez sont rendus à l'identique, au pixel près, sur l'ensemble des terminaux sur lesquels le logiciel Frogans Player est disponible. Un Site Frogans que vous développez ne nécessitera donc aucune adaptation en fonction des terminaux et de la taille de leurs écrans.

**110**. La technologie Frogans permet de créer des liens vers des contenus Web ou vers d'autres couches de l'Internet. Vous pouvez exploiter ces liens pour inventer des fonctionnalités innovantes de publication de contenus ou de navigation sur l'Internet, par exemple en exploitant une navigation parallèle entre des Sites Frogans et des sites Web.

**111**. Pour développer des Sites Frogans, vous pouvez télécharger et utiliser gratuitement le logiciel Frogans Player. Conformément à la section I.1 de la présente Charte, vous pouvez installer le logiciel Frogans Player sur autant d'ordinateurs que vous le souhaitez. Les différentes versions disponibles du logiciel Frogans Player sont accessibles à l'URL permanente suivante : **<https://get.frogans/fr/main.html>**. **112**. Le logiciel Frogans Player permet de tester le fonctionnement d'un Site Frogans que vous développez au moyen d'une Adresse Frogans de test, sans avoir à publier ce Site Frogans. Une Adresse Frogans de test permet de tester un Site Frogans stocké localement sur votre terminal ou hébergé sur un serveur distant.

**113**. Les Adresses Frogans de test sont gratuites. Elles n'impliquent pas d'enregistrement dans le FCR et ne sont pas résolues par l'Opérateur du FCR. Il vous est possible d'utiliser plusieurs Adresses Frogans de test pour tester plusieurs Sites Frogans en parallèle.

**114**. Le motif d'une Adresse Frogans de test est « Test\*Nom-de-Site » où Nom-de-Site est une chaîne de 1 à 28 caractères ASCII (AZ,az,09,-) de votre choix. À la différence des Adresses Frogans enregistrées dans le FCR, une Adresse Frogans de test ne peut pas contenir des caractères internationaux.

**115**. Antérieurement à l'ouverture du FCR aux utilisateurs de l'Internet, des versions alpha du logiciel Frogans Player, appelées Frogans Player for Developers, sont mises à votre disposition par l'OP3FT. Ces versions comprennent des fonctionnalités limitées.

**116**. Pour développer des Sites Frogans, vous pouvez utiliser les ressources pratiques mises à votre disposition par l'OP3FT. Ces ressources pratiques figurent sur les sites Web publiés par l'OP3FT et leurs conditions d'utilisation sont définies dans les pages d'informations légales de ces sites Web.

**117**. Vous pouvez avoir recours à des ressources basées sur la technologie Frogans fournies de manière gratuite ou payante par des tiers, comme par exemple des livres, des tutoriels ou des modèles de slides Frogans. Les ressources basées sur la technologie Frogans qui sont fournies par des tiers sont élaborées dans les conditions de la section III.1 de la présente Charte.

**118**. Vous pouvez avoir recours à des logiciels basés sur la technologie Frogans fournis de manière gratuite ou payante par des tiers, comme par exemple des outils-auteur ou des environnements de développement de Sites Frogans. Les logiciels basés sur la technologie Frogans qui sont fournis par des tiers sont développés dans les conditions de la section III.2 de la présente Charte.

**119**. Si vous fournissez des services de développement de Sites Frogans, vous définissez seul, ou le cas échéant en concertation avec vos clients, les droits que vous cédez sur les Sites Frogans que vous développez et leurs conditions d'accès et d'utilisation.

**120**. Vos services de développement d'un Site Frogans peuvent inclure notamment le développement initial du Site Frogans, la mise en place d'une base de données, ou leur maintenance.

**121**. Vous pouvez contribuer au développement de la technologie Frogans en donnant votre temps et vos compétences. Par exemple, vous pouvez faire des suggestions de tout type pour améliorer tout composant de la technologie Frogans ou proposer l'ajout de toute fonctionnalité qui vous semble pertinente. Votre contribution peut se faire par exemple dans le cadre :

- des listes de discussion de l'OP3FT, accessibles à l'URL permanente suivante : **[https://lists.frogans.](https://lists.frogans.org/fr/main.html) [org/fr/main.html](https://lists.frogans.org/fr/main.html)** ; ou
- des consultations publiques organisées par l'OP3FT.

**122**. Toute contribution au développement de la technologie Frogans se fait conformément à la Charte des Contributeurs au Développement de la Technologie Frogans, accessible à l'URL permanente suivante : **<https://www.frogans.org/fr/resources/ftdcp/access.html>**.

#### **Article 2. Les engagements de l'OP3FT envers vous**

**123**. Conformément à sa mission d'intérêt général, l'OP3FT s'engage à ce que l'environnement qui est mis à votre disposition, défini dans l'article 1 de la présente section, soit stable et pérenne, afin que vous puissiez développer et réussir vos activités en votre qualité de Développeur de Sites Frogans.

**124**. L'OP3FT s'engage à ce que les composants de la technologie Frogans, incluant la spécification technique FSDL, et les ressources pratiques qui sont mis à votre disposition par l'OP3FT restent gratuits, y compris lors des mises à jour de la technologie Frogans.

**125**. L'OP3FT s'engage à ce que le logiciel Frogans Player et la fonctionnalité des Adresses Frogans de test qui sont mis à votre disposition par l'OP3FT restent gratuits, y compris lors des mises à jour de la technologie Frogans.

**126**. L'OP3FT reconnaît qu'elle ne dispose d'aucun droit de propriété intellectuelle sur les Sites Frogans que vous développez.

**127**. L'OP3FT s'engage à préserver un équilibre entre les différentes catégories d'utilisateurs de la technologie Frogans, notamment à travers les engagements pris par chaque utilisateur envers l'OP3FT, en fonction de sa catégorie, dans le cadre de la présente Charte. Certains des engagements pris par des utilisateurs de la technologie Frogans concernent votre relation éventuelle avec eux.

**128**. Par exemple, conformément à la section I.2 de la présente Charte, certains des engagements pris par l'Éditeur d'un Site Frogans vous concernent, notamment :

• l'Éditeur d'un Site Frogans reconnaît qu'il est seul responsable vis-à-vis des tiers de la publication de ce Site Frogans, même si votre responsabilité est engagée contractuellement envers cet Éditeur pour le développement de ce Site Frogans.

**129**. Par exemple, conformément à la section III.2 de la présente Charte, certains des engagements pris par une personne qui développe un logiciel basé sur la technologie Frogans vous concernent, notamment :

• la personne qui développe un logiciel basé sur la technologie Frogans s'engage à respecter les spécifications techniques publiées par l'OP3FT afin d'éviter la fragmentation de la technologie Frogans et d'assurer la sécurité de tous ses utilisateurs.

**130**. L'OP3FT s'engage à vous permettre de signaler le non-respect d'un engagement pris par un utilisateur de la technologie Frogans envers l'OP3FT. Un dispositif de signalement est accessible à l'URL permanente suivante : **<https://report.frogans.org/fr/main.html>**.

#### **Article 3. Vos engagements envers l'OP3FT**

**131**. En tant que Développeur de Sites Frogans, vous vous engagez à respecter l'environnement qui est mis à votre disposition par l'OP3FT, défini dans l'article 1 de la présente section, ainsi que les dispositions communes de la partie IV de la présente Charte qui sont applicables à l'ensemble des utilisateurs de la technologie Frogans.

**132**. En utilisant la technologie Frogans, vous vous engagez à préserver son intégrité. Vous vous interdisez notamment d'altérer, de dénaturer ou de modifier les composants de la technologie Frogans.

**133**. Vous vous engagez à la bonne application des spécifications techniques de l'OP3FT et à la bonne utilisation des langages décrits par ces spécifications techniques. Par exemple, vous vous engagez à respecter et à ne pas contourner les contraintes de rendu des slides Frogans (Frogans slide rendering constraints) détaillées dans la spécification technique FSDL, qui visent à assurer l'ergonomie des Sites Frogans pour les Utilisateurs Finaux. Ces contraintes de rendu portent notamment sur la forme des slides Frogans et sur les boutons de navigation.

**134**. Pour assurer la sécurité des Utilisateurs Finaux, vous vous engagez à ne pas inclure de scripts dans un Site Frogans que vous avez développé, par exemple au moyen de commentaires dans des documents FSDL, dans le but de faire exécuter ces scripts sur un serveur proxy ou sur le terminal de l'Utilisateur Final.

**135**. Lorsque vous développez un Site Frogans pour un tiers, les droits que vous conservez ou transmettez sur le Site Frogans et ceux qui sont réservés à ce tiers sont prévus dans un contrat librement conclu entre vous et ce tiers.

**136**. Conformément à la section III.3 de la présente Charte, vous vous engagez à ne pas redistribuer le logiciel Frogans Player, à l'identique ou modifié. Pour assurer la sécurité des Utilisateurs Finaux, le logiciel Frogans Player est distribué exclusivement par l'OP3FT.

# **Section I.5. HÉBERGEUR DE SITES FROGANS**

<span id="page-18-0"></span>**137**. Dans la chaîne de publication des Sites Frogans, l'Hébergeur de Sites Frogans est un individu ou une organisation qui héberge des Sites Frogans sur un serveur qu'il exploite.

**138**. Dans cette section I.5, les termes « vous », « votre » ou « vos » se réfèrent à l'Hébergeur de Sites Frogans.

**139**. Cette section I.5 définit, en votre qualité d'Hébergeur de Sites Frogans, l'environnement qui est mis à votre disposition par l'OP3FT (article 1), les engagements de l'OP3FT envers vous (article 2) et vos engagements envers l'OP3FT (article 3).

**140**. Si vous souhaitez fournir des services de gestion d'enregistrement d'Adresses Frogans dans le FCR, vous pouvez devenir un Administrateur de Compte FCR ; les conditions d'utilisation complémentaires qui vous seront applicables, en cette qualité, sont définies dans la section II.2 de la présente Charte.

**141**. Si vous souhaitez fournir des services de développement technique de Sites Frogans, vous pouvez devenir un Développeur de Sites Frogans ; les conditions d'utilisation complémentaires qui vous seront applicables, en cette qualité, sont définies dans la section I.4 de la présente Charte.

**142**. Si vous souhaitez fournir des services de référencement de Sites Frogans, vous pouvez devenir un Référenceur de Sites Frogans ; les conditions d'utilisation complémentaires qui vous seront applicables, en cette qualité, sont définies dans la section I.6 de la présente Charte.

**143**. Si vous publiez vous-même un Site Frogans, les conditions d'utilisation complémentaires qui vous sont applicables, en votre qualité d'Éditeur d'un Site Frogans, sont définies dans la section I.2 de la présente Charte.

#### **Article 1. L'environnement qui est mis à votre disposition par l'OP3FT**

[ *Les opportunités qui vous seront offertes en tant qu'Hébergeur de Sites Frogans seront précisées dans une version ultérieure de la présente Charte* ]

#### **Article 2. Les engagements de l'OP3FT envers vous**

[ *Les engagements de l'OP3FT vous garantissant un environnement stable et pérenne seront précisés dans une version ultérieure de la présente Charte* ]

#### **Article 3. Vos engagements envers l'OP3FT**

[ *Vos engagements permettant de préserver la cohérence et la stabilité de la technologie Frogans seront précisés dans une version ultérieure de la présente Charte* ]

# **Section I.6. RÉFÉRENCEUR DE SITES FROGANS**

<span id="page-19-0"></span>**144**. Dans la chaîne de publication des Sites Frogans, le Référenceur de Sites Frogans est un individu ou une organisation qui référence des Sites Frogans, en créant des liens vers des Sites Frogans, un annuaire de Sites Frogans, un moteur de recherche pour Sites Frogans, ou en fournissant des services de référencement ou d'optimisation pour les moteurs de recherche (SEO) à des Éditeurs de Sites Frogans.

**145**. Dans cette section I.6, les termes « vous », « votre » ou « vos » se réfèrent au Référenceur de Sites Frogans.

**146**. Cette section I.6 définit, en votre qualité de Référenceur de Sites Frogans, l'environnement qui est mis à votre disposition par l'OP3FT (article 1), les engagements de l'OP3FT envers vous (article 2) et vos engagements envers l'OP3FT (article 3).

**147**. Si vous publiez vous-même un Site Frogans, les conditions d'utilisation complémentaires qui vous sont applicables, en votre qualité d'Éditeur d'un Site Frogans, sont définies dans la section I.2 de la présente Charte.

## **Article 1. L'environnement qui est mis à votre disposition par l'OP3FT**

[ *Les opportunités qui vous seront offertes en tant que Référenceur de Sites Frogans seront précisées dans une version ultérieure de la présente Charte* ]

#### **Article 2. Les engagements de l'OP3FT envers vous**

[ *Les engagements de l'OP3FT vous garantissant un environnement stable et pérenne seront précisés dans une version ultérieure de la présente Charte* ]

#### **Article 3. Vos engagements envers l'OP3FT**

[ *Vos engagements permettant de préserver la cohérence et la stabilité de la technologie Frogans seront précisés dans une version ultérieure de la présente Charte* ]

# <span id="page-20-0"></span>**Partie II. CHAÎNE D'ENREGISTREMENT DES ADRESSES FROGANS**

**148**. La technologie Frogans implique l'utilisation d'Adresses Frogans. Une Adresse Frogans est une chaîne de caractères utilisée pour identifier un Site Frogans publié sur l'Internet ou dans un intranet.

**149**. La chaîne de caractères d'une Adresse Frogans peut contenir des caractères internationaux et s'écrire de gauche à droite ou de droite à gauche en fonction du système d'écriture et de la langue.

**150**. En suivant le sens d'écriture, la chaîne de caractères d'une Adresse Frogans commence par un Nom de Réseau, se poursuit avec le caractère astérisque « \* » et se termine par un Nom de Site. Par exemple, dans le sens d'écriture de gauche à droite, le motif d'une Adresse Frogans est :

#### Nom-de-Réseau\*Nom-de-Site

**151**. Chaque Adresse Frogans appartient à un Réseau Frogans. Il existe trois types de Réseaux Frogans :

- Les Réseaux Frogans Publics, qui regroupent chacun des Adresses Frogans commençant par le Nom de Réseau « frogans » ou la transcription du nom « frogans » dans d'autres systèmes d'écriture ou d'autres langues ; les Adresses Frogans d'un Réseau Frogans Public sont utilisées sur l'Internet ;
- Les Réseaux Frogans Dédiés, qui regroupent chacun un ensemble d'Adresses Frogans commençant par le même Nom de Réseau personnalisable ; par exemple, le Nom de Réseau peut correspondre à une marque, un terme générique, un nom géographique, un nom de communauté, etc. ; les Adresses Frogans d'un Réseau Frogans Dédié sont utilisées sur l'Internet ;
- Les Réseaux Frogans Internes, qui regroupent chacun un ensemble d'Adresses Frogans commençant par le Nom de Réseau « intranet » ou la traduction du mot « intranet » dans d'autres langues ; les Adresses Frogans d'un Réseau Frogans Interne sont utilisées dans un intranet.

**152**. Les Adresses Frogans et les Réseaux Frogans sont enregistrés dans une base de données centrale, appelée le Registre Central Frogans ou FCR. Cette base de données appartient à l'OP3FT. L'exploitation technique et commerciale de cette base de données est déléguée à une entité placée au service des utilisateurs de l'Internet, à l'instar des offices d'enregistrement de noms de domaine sur l'Internet. Cette entité est appelée l'Opérateur du FCR.

**153**. Chaque fois qu'un Utilisateur Final ouvre, sur son écran, un Site Frogans publié sur l'Internet, l'Opérateur du FCR procède sur ses serveurs à la résolution de l'Adresse Frogans de ce Site Frogans.

**154**. Une Adresse Frogans ou un Réseau Frogans est enregistré et géré dans le FCR par l'intermédiaire d'une personne ayant ouvert un compte de gestionnaire dans le FCR, appelé Compte FCR. Cette personne est appelée un Administrateur de Compte FCR.

**155**. La date d'ouverture du FCR aux utilisateurs de l'Internet est la date à laquelle l'Opérateur du FCR procède sur ses serveurs aux premières résolutions des Adresses Frogans, permettant l'ouverture des Sites Frogans publiés sur l'Internet.

**156**. Préalablement à la date d'ouverture du FCR aux utilisateurs de l'Internet, deux périodes d'enregistrement prioritaire successives ont lieu :

• une période d'enregistrement prioritaire pour les titulaires de marques ; lors de cette période et par la suite, les titulaires de marques peuvent enregistrer des Réseaux Frogans Dédiés dont le Nom de Réseau correspond à leur marque ;

• une période d'enregistrement prioritaire pour les entrepreneurs ; lors de cette période et par la suite, toute personne voulant développer une initiative basée sur la publication de Sites Frogans peut enregistrer, dans une première phase, des Réseaux Frogans Dédiés avec un Nom de Réseau de son choix puis peut également enregistrer, dans une deuxième phase, des Adresses Frogans de Réseaux Frogans Publics avec un Nom de Site de son choix. Le Nom de Réseau ou le Nom de Site peuvent être par exemple un terme générique, un nom géographique, un nom de communauté, etc.

**157**. La période d'enregistrement prioritaire pour les titulaires de marques est définie et encadrée par un document publié sur le site Web de l'Opérateur du FCR à l'URL permanente suivante : **<https://fcr.frogans/fr/resources/prp-tmh/access.html>**.

**158**. La période d'enregistrement prioritaire pour les entrepreneurs est définie et encadrée par un document publié sur le site Web de l'Opérateur du FCR à l'URL permanente suivante : **<https://fcr.frogans/fr/resources/prp-ent/access.html>**.

**159**. En s'inspirant des pratiques appliquées au niveau des registres de noms de domaine, l'OP3FT a élaboré et adopté un document afin de définir les termes correspondant à des Noms de Réseau et Noms de Site dont l'enregistrement dans le FCR ou l'usage sont réservés, ainsi que les bénéficiaires de ces termes réservés, notamment des pays ou des organisations internationales. Ce document est publié sur le site Web de l'Opérateur du FCR à l'URL permanente suivante : **[https://fcr.frogans/fr/resources/](https://fcr.frogans/fr/resources/reserved-terms/access.html) [reserved-terms/access.html](https://fcr.frogans/fr/resources/reserved-terms/access.html)**.

**160**. Les Termes Réservés peuvent être enregistrés seulement par leur bénéficiaire, après vérifications par l'Opérateur du FCR. Le bénéficiaire d'un Terme Réservé peut enregistrer une Adresse Frogans ou un Réseau Frogans correspondant à son Terme Réservé à compter du début de la période d'enregistrement prioritaire pour les titulaires de marques.

**161**. À compter de la date d'ouverture du FCR aux utilisateurs de l'Internet, toute personne peut enregistrer des Adresses Frogans de Réseaux Frogans Publics ou de Réseaux Frogans Dédiés avec un Nom de Site de son choix.

**162**. L'enregistrement des Réseaux Frogans Internes et de leurs Adresses Frogans est disponible à une date postérieure à la date d'ouverture du FCR aux utilisateurs de l'Internet.

**163**. La date d'ouverture du FCR aux utilisateurs de l'Internet, et les autres dates relatives aux périodes d'enregistrement des Réseaux Frogans et des Adresses Frogans sont annoncées au fur et à mesure de leur fixation par l'OP3FT sur la liste de diffusion « announcement@lists.frogans.org ». L'inscription à cette liste de diffusion et l'archive des messages postés sur cette liste sont accessibles à l'URL permanente suivante : **<https://lists.frogans.org/announcement/>**.

**164**. Cette partie II de la présente Charte concerne les utilisateurs de la technologie Frogans qui sont impliqués dans la chaîne d'enregistrement des Adresses Frogans. Ces utilisateurs sont les Titulaires d'Adresses Frogans et de Réseaux Frogans (section II.1), les Administrateurs de Compte FCR (section II.2) et l'Opérateur du FCR (section II.3).

**165**. Cette partie II de la présente Charte présente également les services d'information fournis par l'Opérateur du FCR : le service d'interrogation de la Base de données Whois du FCR (section II.4) et le service de téléchargement des Données Publiques du FCR (section II.5).

# <span id="page-22-0"></span>**Section II.1. TITULAIRE D'UNE ADRESSE FROGANS OU D'UN RÉSEAU FROGANS**

**166**. Dans la chaîne d'enregistrement des Adresses Frogans, le Titulaire d'une Adresse Frogans ou d'un Réseau Frogans est un individu ou une organisation qui détient une Adresse Frogans ou un Réseau Frogans enregistré dans le FCR.

**167**. Dans cette section II.1, les termes « vous », « votre » ou « vos » se réfèrent au Titulaire d'une Adresse Frogans ou d'un Réseau Frogans.

**168**. Cette section II.1 définit, en votre qualité de Titulaire d'une Adresse Frogans ou d'un Réseau Frogans, l'environnement qui est mis à votre disposition par l'OP3FT (article 1), les engagements de l'OP3FT envers vous (article 2), et vos engagements envers l'OP3FT (article 3).

**169**. Dès lors que vous utilisez une Adresse Frogans pour publier un Site Frogans sur l'Internet ou dans un intranet, les conditions d'utilisation complémentaires qui vous sont applicables, en votre qualité d'Éditeur d'un Site Frogans, sont définies dans la section I.2 de la présente Charte.

**170**. Si vous souhaitez enregistrer et gérer vous-même votre Adresse Frogans ou votre Réseau Frogans dans le FCR, ou si vous souhaitez fournir des services de gestion d'enregistrement d'Adresses Frogans ou de Réseaux Frogans dans le FCR à d'autres personnes, vous pouvez devenir un Administrateur de Compte FCR ; les conditions d'utilisation complémentaires qui vous seront applicables, en cette qualité, sont définies dans la section II.2 de la présente Charte.

[ *Note : pendant la période d'enregistrement prioritaire pour les entrepreneurs, les conditions d'utilisations qui vous sont applicables sont définies dans un document publié à l'URL permanente suivante : <https://fcr.frogans/fr/resources/prp-ent/access.html>* ]

#### **Article 1. L'environnement qui est mis à votre disposition par l'OP3FT**

[ *Les opportunités qui vous seront offertes en tant que Titulaire d'une Adresse Frogans ou d'un Réseau Frogans seront précisées dans une version ultérieure de la présente Charte* ]

#### **Article 2. Les engagements de l'OP3FT envers vous**

[ *Les engagements de l'OP3FT vous garantissant un environnement stable et pérenne seront précisés dans une version ultérieure de la présente Charte* ]

#### **Article 3. Vos engagements envers l'OP3FT**

[ *Vos engagements permettant de préserver la cohérence et la stabilité de la technologie Frogans seront précisés dans une version ultérieure de la présente Charte* ]

## **Section II.2. ADMINISTRATEUR DE COMPTE FCR**

<span id="page-23-0"></span>**171**. Dans la chaîne d'enregistrement des Adresses Frogans, l'Administrateur de Compte FCR est un individu ou une organisation qui fournit des services de gestion d'enregistrement d'Adresses Frogans et de Réseaux Frogans dans le FCR aux Titulaires d'Adresses Frogans et de Réseaux Frogans.

**172**. Dans cette section II.2, les termes « vous », « votre » ou « vos » se réfèrent à l'Administrateur de Compte FCR.

**173**. Cette section II.2 définit, en votre qualité d'Administrateur de Compte FCR, l'environnement qui est mis à votre disposition par l'OP3FT (article 1), les engagements de l'OP3FT envers vous (article 2) et vos engagements envers l'OP3FT (article 3).

**174**. Si vous souhaitez fournir des services d'hébergement de Sites Frogans, vous pouvez devenir un Hébergeur de Sites Frogans ; les conditions d'utilisation complémentaires qui vous seront applicables, en cette qualité, sont définies dans la section I.5 de la présente Charte.

**175**. Si vous souhaitez fournir des services de développement technique de Sites Frogans, vous pouvez devenir un Développeur de Sites Frogans ; les conditions d'utilisation complémentaires qui vous seront applicables, en cette qualité, sont définies dans la section I.4 de la présente Charte.

**176**. Si vous enregistrez et gérez une Adresse Frogans ou un Réseau Frogans pour vous-même dans le FCR, les conditions d'utilisation complémentaires qui vous sont applicables, en votre qualité de Titulaire d'une Adresse Frogans ou d'un Réseau Frogans, sont définies dans la section II.1 de la présente Charte.

[ *Note : pendant la période d'enregistrement prioritaire pour les entrepreneurs, les conditions d'utilisations qui vous sont applicables sont définies dans un document publié à l'URL permanente suivante : <https://fcr.frogans/fr/resources/prp-ent/access.html>* ]

#### **Article 1. L'environnement qui est mis à votre disposition par l'OP3FT**

[ *Les opportunités qui vous seront offertes en tant qu'Administrateur de Compte FCR seront précisées dans une version ultérieure de la présente Charte* ]

#### **Article 2. Les engagements de l'OP3FT envers vous**

[ *Les engagements de l'OP3FT vous garantissant un environnement stable et pérenne seront précisés dans une version ultérieure de la présente Charte* ]

#### **Article 3. Vos engagements envers l'OP3FT**

[ *Vos engagements permettant de préserver la cohérence et la stabilité de la technologie Frogans seront précisés dans une version ultérieure de la présente Charte* ]

# **Section II.3. OPÉRATEUR DU FCR**

<span id="page-24-0"></span>**177**. Dans la chaîne d'enregistrement des Adresses Frogans, l'Opérateur du FCR est l'entité responsable de l'exploitation technique et commerciale du FCR, en se plaçant au service des utilisateurs de l'Internet.

**178**. Le Contrat de Délégation du FCR encadre les obligations de l'Opérateur du FCR, incluant le paiement à l'OP3FT, au titre des revenus de sa dotation, de la redevance de la licence d'exploitation du FCR. Ce contrat est signé avec l'OP3FT et est publié sur le site Web officiel de la technologie Frogans à l'URL permanente suivante : **<https://www.frogans.org/fr/resources/fcrda/access.html>**

**179**. Cette section II.3 précise, en complément des dispositions du Contrat de Délégation du FCR, l'environnement qui est mis à la disposition de l'Opérateur du FCR par l'OP3FT (article 1), les engagements de l'OP3FT envers l'Opérateur du FCR (article 2) et les engagements de l'Opérateur du FCR envers l'OP3FT (article 3).

#### **Article 1. L'environnement qui est mis à la disposition de l'Opérateur du FCR par l'OP3FT**

[ *Les opportunités qui seront offertes à l'Opérateur du FCR seront précisées dans une version ultérieure de la présente Charte* ]

#### **Article 2. Les engagements de l'OP3FT envers l'Opérateur du FCR**

[ *Les engagements de l'OP3FT garantissant à l'Opérateur du FCR un environnement stable et pérenne seront précisés dans une version ultérieure de la présente Charte* ]

#### **Article 3. Les engagements de l'Opérateur du FCR envers l'OP3FT**

[ *Les engagements de l'Opérateur du FCR permettant de préserver la cohérence et la stabilité de la technologie Frogans seront précisés dans une version ultérieure de la présente Charte* ]

#### <span id="page-25-0"></span>**Section II.4. SERVICE D'INTERROGATION DE LA BASE DE DONNÉES WHOIS DU FCR**

**180**. Dans la chaîne d'enregistrement des Adresses Frogans, l'Opérateur du FCR fournit un service d'interrogation de la Base de données Whois du FCR. La Base de données Whois du FCR est une base de données qui contient des informations sur les enregistrements d'Adresses Frogans et de Réseaux Frogans et sur les Administrateurs de Compte FCR.

**181**. Dans cette section II.4, les termes « vous », « votre » ou « vos » se réfèrent à un utilisateur du service d'interrogation de la Base de données Whois du FCR.

**182**. Cette section II.4 définit, en votre qualité d'utilisateur du service d'interrogation de la Base de données Whois du FCR, l'environnement qui est mis à votre disposition par l'OP3FT (article 1), les engagements de l'OP3FT envers vous (article 2) et vos engagements envers l'OP3FT (article 3).

## **Article 1. L'environnement qui est mis à votre disposition par l'OP3FT**

**183**. La Base de données Whois du FCR contient les informations de contact des Titulaires d'Adresses Frogans et de Réseaux Frogans ainsi que des informations administratives et techniques sur les enregistrements d'Adresses Frogans et de Réseaux Frogans dans le FCR. La Base de données Whois du FCR contient également les informations de contact des Administrateurs de Compte FCR, ainsi que des informations administratives sur les Comptes FCR.

**184**. À l'instar des bases de données Whois de noms de domaine sur l'Internet, vous pouvez interroger la Base de données Whois du FCR en ligne dans un but légitime, par exemple :

- vérifier vos informations de contact en tant que Titulaire d'une Adresse Frogans ou d'un Réseau Frogans, en tant qu'Administrateur de Compte FCR, ou en tant qu'Hébergeur d'un Site Frogans ;
- contacter le Titulaire d'une Adresse Frogans ou d'un Réseau Frogans en cas de problème découlant de son enregistrement ou de son utilisation ;
- contacter un Administrateur de Compte FCR en cas de problème découlant d'une Adresse Frogans ou d'un Réseau Frogans dont l'enregistrement est géré par cet Administrateur de Compte FCR, ou bien pour souscrire à des services qu'il propose ;
- contacter l'Hébergeur d'un Site Frogans en cas de problème sur le Site Frogans.

**185**. Le service d'interrogation de la Base de données Whois du FCR est fourni gratuitement par l'Opérateur du FCR. Ce service est disponible à l'URL permanente suivante : **<https://whois.fcr.frogans/>**.

**186**. Une requête dans la Base de données Whois peut porter sur une Adresse Frogans d'un Réseau Frogans Public, un Réseau Frogans Dédié, une Adresse Frogans d'un Réseau Frogans Dédié, ou un Administrateur de Compte FCR.

**187**. Les informations de contact d'un Administrateur de Compte FCR, du Titulaire d'une Adresse Frogans ou d'un Réseau Frogans, ou de l'Hébergeur d'un Site Frogans incluent :

• pour un individu : le nom, l'adresse postale complète, le numéro de téléphone, le numéro de fax (optionnellement), et l'adresse de courrier électronique ; ou

• pour une organisation : le nom de l'organisation, le nom de la personne à contacter dans l'organisation, l'adresse postale complète, le numéro de téléphone, le numéro de fax (optionnellement), et l'adresse de courrier électronique.

**188**. Les informations administratives et techniques sur les enregistrements d'Adresses Frogans et de Réseaux Frogans incluent notamment :

- le statut de l'Adresse Frogans ou du Réseau Frogans ; si l'Adresse Frogans identifie un Site Frogans qui est en ligne, les informations de contact de l'Hébergeur du Site Frogans ;
- l'Identifiant de l'Administrateur de Compte FCR qui gère l'enregistrement de l'Adresse Frogans ou du Réseau Frogans ;
- La catégorie linguistique de l'Adresse Frogans ou du Réseau Frogans ;
- la forme préférée de l'Adresse Frogans ou du Réseau Frogans ;
- la date d'enregistrement initial de l'Adresse Frogans ou du Réseau Frogans ;
- la date d'expiration de l'enregistrement de l'Adresse Frogans ou du Réseau Frogans ;
- le type d'enregistrement de l'Adresse Frogans ou du Réseau Frogans ; dans le cas d'un Réseau Frogans Dédié enregistré pendant la période d'enregistrement prioritaire pour les titulaires de marques, les informations déclarées par le titulaire de marque ;
- le choix du Titulaire d'autoriser ou non le référencement par des tiers des informations sur son Adresse Frogans ou son Réseau Frogans contenues dans les Données Publiques du FCR.

**189**. Les informations publiées dans la Base de données Whois du FCR sont mises à jour en temps réel en cas de modification de ces données.

**190**. Vous pouvez signaler à l'OP3FT toute information erronée en utilisant le dispositif de signalement accessible à l'URL permanente suivante : **<https://report.frogans.org/fr/main.html>**.

**191**. Si les informations de contact publiées dans la Base de données Whois du FCR contiennent des données personnelles vous concernant, vous disposez d'un droit d'accès et de rectification de ces informations, conformément à la loi française n°78-17 du 6 janvier 1978 relative à l'informatique, aux fichiers et aux libertés. Pour exercer ce droit, vous pouvez contacter :

- votre Administrateur de Compte FCR si vous êtes le Titulaire d'une Adresse Frogans ou d'un Réseau Frogans ;
- l'Opérateur du FCR si vous êtes un Administrateur de Compte FCR ;
- le Titulaire d'une Adresse Frogans ou d'un Réseau Frogans si vous êtes un Hébergeur de Sites Frogans.

# **Article 2. Les engagements de l'OP3FT envers vous**

**192**. Conformément à sa mission d'intérêt général, l'OP3FT s'engage à ce que l'environnement qui est mis à votre disposition, défini dans l'article 1 de la présente section, soit stable et pérenne, afin que vous puissiez utiliser le service d'interrogation de la Base de données Whois du FCR à chaque fois que vous le souhaitez.

**193**. L'OP3FT s'engage à ce que le service d'interrogation de la Base de données Whois du FCR fourni par l'Opérateur du FCR reste gratuit, y compris lors des mises à jour de la technologie Frogans.

**194**. L'OP3FT s'engage à préserver un équilibre entre les différentes catégories d'utilisateurs de la technologie Frogans, notamment à travers les engagements pris par chaque utilisateur envers l'OP3FT, en fonction de sa catégorie, dans le cadre de la présente Charte. Certains des engagements pris par des utilisateurs de la technologie Frogans concernent votre relation éventuelle avec eux.

**195**. Par exemple, conformément à la section II.1 de la présente Charte, certains des engagements pris par le Titulaire d'une Adresses Frogans ou d'un Réseau Frogans vous concernent, notamment :

- le Titulaire d'une Adresse Frogans ou d'un Réseau Frogans s'engage à fournir des informations de contact complètes, exactes et actuelles, et à mettre à jour ces informations ;
- le Titulaire d'une Adresse Frogans ou d'un Réseau Frogans s'engage à vérifier régulièrement ses informations de contact en interrogeant la Base de données Whois du FCR.

**196**. Par exemple, conformément à la section II.2 de la présente Charte, certains des engagements pris par l'Administrateur de Compte FCR vous concernent, notamment :

• l'Administrateur de Compte FCR s'engage à fournir des informations de contact complètes, exactes et actuelles, et à mettre à jour ces informations.

**197**. L'OP3FT s'engage à vous permettre de signaler le non-respect d'un engagement pris par un utilisateur de la technologie Frogans envers l'OP3FT. Un dispositif de signalement est accessible à l'URL permanente suivante : **<https://report.frogans.org/fr/main.html>**.

## **Article 3. Vos engagements envers l'OP3FT**

**198**. En tant qu'utilisateur du Service d'interrogation de la Base de données Whois du FCR, vous vous engagez à respecter l'environnement qui est mis à votre disposition par l'OP3FT, défini dans l'article 1 de la présente section, ainsi que les dispositions communes de la partie IV de la présente Charte qui sont applicables à l'ensemble des utilisateurs de la technologie Frogans.

**199**. Vous reconnaissez que la Base de données Whois du FCR appartient à l'OP3FT.

**200**. Vous reconnaissez que le service d'interrogation de la Base de données Whois du FCR est fourni exclusivement par l'Opérateur du FCR, en conformité avec le droit applicable défini dans la section IV.6 de la présente Charte.

**201**. Vous vous engagez à utiliser les informations contenues dans la Base de données Whois du FCR conformément aux lois et règlements en vigueur dans votre pays, notamment concernant le respect des données personnelles et le droit à la vie privée.

**202**. Vous vous engagez à ne pas extraire, reproduire en tout ou partie, ou utiliser les informations contenues dans la Base de données Whois du FCR dans un but commercial ou de démarchage, tel que la prospection par courrier électronique ou l'envoi en masse de courriels non sollicités (SPAM).

**203**. Vous vous engagez à ne pas utiliser les informations contenues dans la Base de données Whois du FCR de manière détournée, et d'une manière générale, à ne pas porter atteinte à la vie privée ou à la réputation des personnes.

**204**. Vous reconnaissez que vous êtes l'unique responsable de toute utilisation abusive du service d'interrogation de la Base de données Whois du FCR et des informations qu'elle contient.

**205**. Le service d'interrogation de la Base de données Whois du FCR contient une méthode visant à vérifier que chaque requête est effectuée par un être humain et non via un système automatisé.

Cette méthode est couramment appelée CAPTCHA. Vous vous engagez à ne pas utiliser de système automatisé contournant cette méthode de vérification pour interroger la Base de données Whois du FCR.

**206**. Les informations contenues dans la Base de données Whois du FCR sont communiquées par les Titulaires d'Adresses Frogans et de Réseaux Frogans ou par les Administrateurs de Compte FCR. Vous reconnaissez que ces informations ne sont pas vérifiées par l'OP3FT ni par l'Opérateur du FCR avant leur publication. Vous reconnaissez que l'OP3FT ou l'Opérateur du FCR ne peuvent être tenus responsables de l'inexactitude des informations contenues dans la Base de données Whois du FCR.

**207**. Conformément à la section IV.3 de la présente Charte, vous reconnaissez que l'OP3FT et l'Opérateur du FCR ne peuvent être tenus responsables des problèmes d'accès à la Base de données Whois du FCR suite à des incidents techniques ou des opérations de maintenance.

# <span id="page-28-0"></span>**Section II.5. SERVICE DE TÉLÉCHARGEMENT DES DONNÉES PUBLIQUES DU FCR**

**208**. Dans la chaîne d'enregistrement des Adresses Frogans, l'Opérateur du FCR fournit un service de téléchargement des Données Publiques du FCR. Les Données Publiques du FCR sont un ensemble de fichiers téléchargeables qui contiennent des informations sur les Adresses Frogans et les Réseaux Frogans enregistrés dans le FCR, ainsi que des informations sur les Administrateurs de Compte FCR.

**209**. Dans cette section II.5, les termes « vous », « votre » ou « vos » se réfèrent à un utilisateur du service de téléchargement des Données Publiques du FCR.

**210**. Cette section II.5. définit, en votre qualité d'utilisateur du service de téléchargement des Données Publiques du FCR, l'environnement qui est mis à votre disposition par l'OP3FT (article 1), les engagements de l'OP3FT envers vous (article 2) et vos engagements vis-à-vis de l'OP3FT (article 3).

**211**. Si vous souhaitez fournir des services de référencement de Sites Frogans, vous pouvez devenir un Référenceur de Sites Frogans ; les conditions d'utilisation complémentaires qui vous seront applicables, en cette qualité, sont définies dans la section I.6 de la présente Charte.

#### **Article 1. L'environnement qui est mis à votre disposition par l'OP3FT**

**212**. Les fichiers téléchargeables qui constituent les Données Publiques du FCR sont des rapports qui contiennent notamment la liste des Administrateurs de Compte FCR et la liste des Adresses Frogans ou des Réseaux Frogans enregistrés dans le FCR. Les Données Publiques du FCR ne contiennent pas d'information sur les Adresses Frogans des Réseaux Frogans Internes, ni les informations de contact disponibles dans la Base de données Whois du FCR.

**213**. Le service de téléchargement des Données Publiques du FCR est fourni gratuitement par l'Opérateur du FCR. Ce service est disponible à l'URL permanente suivante : **<https://public-data.fcr.frogans/>**.

**214**. Vous pouvez télécharger les Données Publiques du FCR dans le but de fournir des services gratuits ou payants utilisant ces données, par exemple :

• des services d'information ou de veille juridique sur les enregistrements d'Adresses Frogans ou de Réseaux Frogans ;

- des services de référencement d'Administrateurs de Compte FCR ;
- des services de référencement d'Adresses Frogans et de Réseaux Frogans.

**215**. Les rapports des Données Publiques du FCR peuvent être téléchargés manuellement via un navigateur Web, à partir d'une interface HTML, ou automatiquement via des programmes personnalisés.

**216**. La liste des Administrateurs de Compte FCR inclut, pour chaque Administrateur de Compte FCR :

- l'Identifiant d'Administrateur de Compte FCR ;
- la date d'ouverture du Compte FCR ;
- le type de contact de l'Administrateur de Compte FCR ;
- le nom de l'Administrateur de Compte FCR ;
- le pays dans lequel l'Administrateur de Compte FCR est situé ;
- l'URL du site Web de l'Administrateur de Compte FCR (optionnellement) ;
- le choix de l'Administrateur de Compte FCR d'autoriser ou non le référencement de ses informations contenues dans les Données Publiques du FCR.

**217**. Un Administrateur de Compte FCR est inclus dans les Données Publiques du FCR lorsqu'il a confirmé l'ouverture de son Compte FCR. L'Administrateur de Compte FCR est supprimé de la liste des Administrateurs de Compte FCR lors de la fermeture définitive de son compte FCR.

**218**. La liste des Adresses Frogans et des Réseaux Frogans enregistrés dans le FCR inclut, pour chaque Adresse Frogans et chaque Réseau Frogans :

- la catégorie linguistique dans laquelle l'Adresse Frogans ou le Réseau Frogans a été enregistré ;
- la forme préférée du Nom de Réseau ou du Nom de Site ;
- la version de la spécification technique FACR (Frogans Address Composition Rules) en vigueur lors de l'enregistrement initial de l'Adresse Frogans ou du Réseau Frogans ;
- le choix du Titulaire d'autoriser ou non le référencement par des tiers des informations sur son Adresse Frogans ou son Réseau Frogans contenues dans les Données Publiques du FCR.

**219**. Les rapports publiés dans les Données Publiques du FCR sont actualisées au minimum deux (2) fois par jour par l'Opérateur du FCR.

**220**. Seuls les deux (2) derniers rapports quotidiens sont accessibles dans les Données Publiques du FCR. L'Opérateur du FCR supprime le rapport le plus ancien à chaque actualisation.

**221**. Les rapports quotidiens publiés dans les Données Publiques du FCR sont au format CSV. Ces fichiers sont conçus pour être facilement ouverts dans des logiciels tableurs et manipulés.

**222**. Les fichiers des rapports quotidiens dans les Données Publiques du FCR sont codés en UTF-8, le caractère TAB est utilisé comme séparateur de champs, et chaque ligne des fichiers se termine par le caractère Line Feed.

**223**. Les rapports quotidiens contiennent aussi la liste des formes de convergence des Adresses Frogans et des Réseaux Frogans. Cette liste inclut l'ensemble des formes de convergence générées en application de la spécification technique FACR, pour chaque Adresse Frogans ou Réseau Frogans enregistré dans le FCR. Si vous n'avez pas pu enregistrer une Adresse Frogans ou un Réseau Frogans qui était excessivement similaire avec une Adresse Frogans ou un Réseau Frogans Dédié déjà enregistré, vous pouvez retrouver cette Adresse Frogans ou ce Réseau Frogans déjà enregistré à partir de la liste des formes de convergence des Adresses Frogans et des Réseaux Frogans.

**224**. Les Données Publiques du FCR contiennent également les rapports mensuels de l'Opérateur du FCR au format PDF, dont le contenu est décrit dans la section II.3 de la présente Charte.

**225**. Vous pouvez signaler à l'OP3FT toute information erronée en utilisant le dispositif de signalement accessible à l'URL permanente suivante : **<https://report.frogans.org/fr/main.html>**.

## **Article 2. Les engagements de l'OP3FT envers vous**

**226**. Conformément à sa mission d'intérêt général, l'OP3FT s'engage à ce que l'environnement qui est mis à votre disposition, défini dans l'article 1 de la présente section, soit stable et pérenne, afin que vous puissiez utiliser le service de téléchargement des Données Publiques du FCR à chaque fois que vous le souhaitez.

**227**. L'OP3FT s'engage à ce que le service de téléchargement des Données Publiques du FCR fourni par l'Opérateur du FCR reste gratuit, y compris lors des mises à jour de la technologie Frogans.

**228**. L'OP3FT s'engage à préserver un équilibre entre les différentes catégories d'utilisateurs de la technologie Frogans, notamment à travers les engagements pris par chaque utilisateur envers l'OP3FT, en fonction de sa catégorie, dans le cadre de la présente Charte. Certains des engagements pris par des utilisateurs de la technologie Frogans concernent votre relation éventuelle avec eux.

**229**. Par exemple, conformément à la section II.1 de la présente Charte, certains des engagements pris par le Titulaire d'une Adresses Frogans ou d'un Réseau Frogans vous concernent, notamment :

• le Titulaire d'une Adresse Frogans ou d'un Réseau Frogans accepte que les informations concernant son Adresse Frogans ou son Réseau Frogans soient publiées dans les Données Publiques du FCR.

**230**. Par exemple, conformément à la section II.2 de la présente Charte, certains des engagements pris par l'Administrateur de Compte FCR vous concernent, notamment :

• l'Administrateur de Compte FCR accepte que les informations le concernant soient publiées dans les Données Publiques du FCR.

**231**. L'OP3FT s'engage à vous permettre de signaler le non-respect d'un engagement pris par un utilisateur de la technologie Frogans envers l'OP3FT. Un dispositif de signalement est accessible à l'URL permanente suivante : **<https://report.frogans.org/fr/main.html>**.

# **Article 3. Vos engagements envers l'OP3FT**

**232**. En tant qu'utilisateur du service de téléchargement des Données Publiques du FCR, vous vous engagez à respecter l'environnement qui est mis à votre disposition par l'OP3FT, défini dans l'article 1 de la présente section, ainsi que les dispositions communes de la partie IV de la présente Charte qui sont applicables à l'ensemble des utilisateurs de la technologie Frogans.

**233**. Vous reconnaissez que les Données Publiques du FCR appartiennent à l'OP3FT.

**234**. Vous reconnaissez que le service de téléchargement des Données Publiques du FCR est fourni exclusivement par l'Opérateur du FCR, en conformité avec le droit applicable défini dans la section IV.6 de la présente Charte.

**235**. Vous vous engagez à utiliser les informations contenues dans les Données Publiques du FCR conformément aux lois et règlements en vigueur dans votre pays.

**236**. Vous reconnaissez que le téléchargement des Données Publiques du FCR ne vous transfère aucun droit de propriété sur les données fournies par l'Opérateur du FCR.

**237**. Vous vous engagez à respecter le choix des Titulaires d'Adresses Frogans ou de Réseaux Frogans d'autoriser ou non le référencement par des tiers des informations sur leurs Adresses Frogans ou leurs Réseaux Frogans contenues dans les Données Publiques du FCR. Pour chaque Adresse Frogans ou Réseau Frogans, ce choix apparaît dans la liste des Adresses Frogans et des Réseaux Frogans enregistrés dans le FCR. Vous vous engagez à vous tenir informé et à respecter toute modification du choix des Titulaires d'Adresses Frogans ou de Réseaux Frogans sans délai.

**238**. Vous vous engagez à respecter le choix des Administrateurs de Compte FCR d'autoriser ou non le référencement de leurs informations contenues dans les Données Publiques du FCR. Ce choix apparaît dans la liste des Administrateurs de Compte FCR. Vous vous engagez à vous tenir informé et à respecter toute modification du choix des Administrateurs de Compte FCR sans délai.

**239**. Vous reconnaissez que vous êtes l'unique responsable de toute utilisation abusive du service de téléchargement des Données Publiques du FCR et des informations qu'elles contiennent.

**240**. Les informations contenues dans la liste des Administrateurs de Compte FCR sont communiquées par les Administrateurs de Compte FCR. Vous reconnaissez que ces informations ne sont pas vérifiées par l'OP3FT ni l'Opérateur du FCR avant leur publication. Vous reconnaissez que l'OP3FT ou l'Opérateur du FCR ne peuvent être tenus responsables de l'inexactitude des informations contenues dans la liste des Administrateurs de Compte FCR.

**241**. Aucun Administrateur de Compte FCR n'est accrédité par l'OP3FT ni par l'Opérateur du FCR. Vous reconnaissez que la publication de la liste des Administrateurs de Compte FCR ne constitue en aucun cas une approbation ou une garantie offerte par l'OP3FT ou par l'Opérateur du FCR sur la qualité de service de ces Administrateurs de Compte FCR.

**242**. Conformément à la section IV.3 de la présente Charte, vous reconnaissez que l'OP3FT ou l'Opérateur du FCR ne peuvent être tenus responsables des problèmes d'accès aux Données Publiques du FCR suite à des incidents techniques ou des opérations de maintenance.

# <span id="page-32-0"></span>**Partie III. AUTRES CAS D'UTILISATION DE LA TECHNOLOGIE FROGANS**

**243**. En complément des catégories d'utilisateurs présentées dans la Chaîne de publication des Sites Frogans (partie I) et dans la Chaîne d'enregistrement des Adresses Frogans (partie II), cette partie III de la présente Charte porte sur les autres cas d'utilisation de la technologie Frogans : la création de ressources basées sur la technologie Frogans (section III.1), le développement de logiciels basés sur la technologie Frogans (section III.2), la redistribution responsable du logiciel Frogans Player (section III.3), et les cas d'utilisation non prévus dans la présente Charte (section III.4).

#### <span id="page-32-1"></span>**Section III.1. CRÉATION DE RESSOURCES BASÉES SUR LA TECHNOLOGIE FROGANS**

**244**. Toute personne peut créer des ressources basées sur la technologie Frogans afin de favoriser la diffusion et l'utilisation de la technologie Frogans auprès des utilisateurs de l'Internet.

**245**. Dans cette section III.1, les termes « vous », « votre » ou « vos » se réfèrent à une personne qui crée une ressource basée sur la technologie Frogans.

**246**. Cette section III.1 définit, lorsque vous créez une ressource basée sur la technologie Frogans, l'environnement qui est mis à votre disposition par l'OP3FT (article 1), les engagements de l'OP3FT envers vous (article 2) et vos engagements envers l'OP3FT (article 3).

**247**. Si vous souhaitez développer et distribuer des logiciels basés sur la technologie Frogans, les conditions d'utilisation complémentaires qui vous seront applicables sont définies dans la section III.2 de la présente Charte.

# **Article 1. L'environnement qui est mis à votre disposition par l'OP3FT**

**248**. Vous pouvez créer tous types de ressources basées sur la technologie Frogans, par exemple afin de vulgariser ou de faciliter la compréhension de l'environnement technique ou de l'environnement juridique de la technologie Frogans, ou afin d'expliquer le fonctionnement de l'un des éléments de la technologie Frogans.

**249**. Les ressources basées sur la technologie Frogans que vous créez peuvent être par exemple :

- des ressources en ligne, comme un tutoriel, une vidéo ou un blog ;
- des ressources physiques, comme une brochure ou un livre.

**250**. Vous n'avez pas à déclarer à l'OP3FT les ressources que vous créez et exploitez.

**251**. Vous pouvez exploiter librement l'ensemble des ressources basées sur la technologie Frogans que vous créez, y compris commercialement, c'est-à-dire utiliser, copier ou reproduire et diffuser ces ressources sans verser de redevance à l'OP3FT.

**252**. Vous pouvez utiliser les ressources basées sur la technologie Frogans que vous créez pour fournir des services nouveaux ou enrichir vos services existants. Ces services peuvent être par exemple des prestations de conseil ou des formations.

**253**. Pour créer des ressources basées sur la technologie Frogans, vous pouvez utiliser les composants de la technologie Frogans mis à votre disposition par l'OP3FT. Par exemple, vous pouvez utiliser la spécification technique FSDL (Frogans Slide Description Language) que l'OP3FT met gratuitement à votre disposition. La spécification technique FSDL est accessible à l'URL permanente suivante : **<https://www.frogans.org/fr/resources/fsdl/access.html>**.

**254**. Pour créer des ressources basées sur la technologie Frogans, vous pouvez utiliser les ressources pratiques et les ressources juridiques mises à votre disposition par l'OP3FT. Par exemple, vous pouvez reproduire à l'identique ou traduire le contenu de ces ressources, totalement ou partiellement. Ces ressources pratiques et ces ressources juridiques figurent sur les sites Web publiés par l'OP3FT et leurs conditions d'utilisation sont définies dans les pages d'informations légales de ces sites Web.

**255**. Vous pouvez utiliser une marque de l'OP3FT dans le nom de vos ressources basées sur la technologie Frogans dans les conditions fixées par la Charte d'Utilisation des Marques de l'OP3FT, accessible à l'URL permanente suivante : **<https://www.frogans.org/fr/resources/otup/access.html>**.

## **Article 2. Les engagements de l'OP3FT envers vous**

**256**. Conformément à sa mission d'intérêt général, l'OP3FT s'engage à ce que l'environnement qui est mis à votre disposition, défini dans l'article 1 de la présente section, soit stable et pérenne, afin que vous puissiez développer et réussir votre activité de création de ressources basées sur la technologie Frogans.

**257**. L'OP3FT s'engage à ce que les composants de la technologie Frogans, incluant les spécifications techniques, restent gratuits, y compris lors des mises à jour de la technologie Frogans.

**258**. L'OP3FT s'engage à ce que les ressources pratiques qui sont mises à votre disposition par l'OP3FT restent gratuites, y compris lors des mises à jour de la technologie Frogans.

**259**. L'OP3FT reconnaît qu'elle ne dispose d'aucun droit de propriété intellectuelle sur les ressources basées sur la technologie Frogans que vous créez.

#### **Article 3. Vos engagements envers l'OP3FT**

**260**. Lorsque vous créez des ressources basées sur la technologie Frogans, vous vous engagez à respecter l'environnement qui est mis à votre disposition par l'OP3FT, défini dans l'article 1 de la présente section, ainsi que les dispositions communes de la partie IV de la présente Charte qui sont applicables à l'ensemble des utilisateurs de la technologie Frogans.

**261**. En utilisant la technologie Frogans, vous vous engagez à préserver son intégrité. Vous vous interdisez notamment d'altérer, de dénaturer ou de modifier les composants de la technologie Frogans.

**262**. Vous vous engagez à ne pas entraver la diffusion de la technologie Frogans ou son utilisation par les utilisateurs de l'Internet.

**263**. Vous vous engagez à inclure, dans la documentation destinée aux utilisateurs de votre ressource basée sur la technologie Frogans, ou dans votre ressource elle-même, la liste des composants de la technologie Frogans utilisés dans votre ressource. Pour chaque composant, vous vous engagez à indiquer le numéro de version complet du composant ainsi que l'URL permanente de la page Web donnant accès à ce composant de la technologie Frogans.

**264**. Vous vous engagez à ne pas inclure, dans votre ressource ou dans les documents qui l'accompagnent, de mention qui puisse laisser penser au soutien, à la validation ou au concours de l'OP3FT. Vous vous engagez notamment à ne pas identifier la ressource que vous créez comme une ressource publiée par l'OP3FT. Vous reconnaissez que vous êtes seul responsable de la distribution de votre ressource vis-à-vis des utilisateurs de votre ressource, par exemple en cas d'erreur, d'imprécision ou de contradiction avec un élément de la technologie Frogans.

**265**. Lorsque vous créez votre ressource à partir d'une ressource pratique publiée par l'OP3FT, vous vous engagez à respecter toutes les conditions d'utilisation, de reproduction et de diffusion propres à cette ressource, par exemple les mentions de copyright. Ces conditions peuvent relever de la présente Charte, être incluses dans la ressource elle-même, ou, si la ressource est publiée sur l'un des sites Web de l'OP3FT, être incluses dans les conditions d'utilisation de ce site Web.

## <span id="page-34-0"></span>**Section III.2. DÉVELOPPEMENT DE LOGICIELS BASÉS SUR LA TECHNOLOGIE FROGANS**

**266**. Toute personne peut développer des logiciels basés sur la technologie Frogans afin de favoriser la diffusion et l'utilisation de la technologie Frogans auprès des utilisateurs de l'Internet.

**267**. Dans cette section III.2, les termes « vous », « votre » ou « vos » se réfèrent à une personne qui développe un logiciel basé sur la technologie Frogans.

**268**. Cette section III.2 ne porte pas sur le développement du logiciel Frogans Player. Conformément à ses Statuts, l'OP3FT est responsable du développement, de la diffusion et de la maintenance du logiciel Frogans Player, et ce afin d'assurer la sécurité des Utilisateurs Finaux, d'offrir une expérience de navigation et un rendu identiques des Sites Frogans sur les différents terminaux, et d'empêcher la fragmentation de la technologie Frogans. Si vous souhaitez contribuer au développement du logiciel Frogans Player, il est nécessaire d'obtenir l'accord préalable et la validation de l'OP3FT.

**269**. Cette section III.2 définit, lorsque vous développez un logiciel basé sur la technologie Frogans, l'environnement qui est mis à votre disposition par l'OP3FT (article 1), les engagements de l'OP3FT envers vous (article 2) et vos engagements envers l'OP3FT (article 3).

**270**. Si vous fournissez des services de développement technique de Sites Frogans, les conditions d'utilisation complémentaires qui vous seront applicables, en votre qualité de Développeur de Sites Frogans, sont définies dans la section I.4 de la présente Charte.

**271**. Si vous souhaitez créer et diffuser des ressources basées sur la technologie Frogans, les conditions d'utilisation complémentaires qui vous seront applicables sont définies dans la section III.1 de la présente Charte.

# **Article 1. L'environnement qui est mis à votre disposition par l'OP3FT**

**272**. Vous pouvez développer tous types de logiciels basés sur la technologie Frogans, afin de les distribuer de manière gratuite ou payante.

**273**. Les logiciels basés sur la technologie Frogans que vous développez peuvent être par exemple :

- des logiciels d'aide à la création de Sites Frogans pour les Concepteurs de Sites Frogans et les Développeurs de Sites Frogans, comme un outil-auteur ;
- des logiciels de mise à jour dynamique de Sites Frogans pour les Éditeurs de Sites Frogans, comme un système de gestion de contenu ou CMS ;
- des logiciels d'aide à la gestion d'enregistrements d'Adresses Frogans pour les Administrateurs de Compte FCR, comme un outil de gestion de la relation client ou CRM.

**274**. Vos logiciels peuvent être destinés à une utilisation sur tous types de terminaux, tels que des smartphones, des tablettes ou des ordinateurs, ou à une utilisation sur des serveurs.

**275**. Vous pouvez développer des logiciels basés sur la technologie Frogans dans tout langage de programmation, comme par exemple C, C++, Java, C#, VB, Objective-C, PHP ou Node.js.

**276**. Vous n'avez pas à déclarer à l'OP3FT les logiciels que vous développez et distribuez.

**277**. Il n'existe pas de programme de certification de l'OP3FT pour le développement de logiciels basés sur la technologie Frogans.

**278**. Quelle que soit la façon dont vous exploitez, y compris commercialement, les logiciels basés sur la technologie Frogans que vous développez, vous n'avez pas de redevance à payer à l'OP3FT.

**279**. Pour développer des logiciels basés sur la technologie Frogans, vous pouvez utiliser les composants de la technologie Frogans mis à votre disposition par l'OP3FT, tels que les spécifications techniques et les bibliothèques logicielles fondamentales, qui sont les implémentations de référence de ces spécifications techniques. Les bibliothèques logicielles fondamentales sont publiées sous forme binaire pour les différentes plateformes, avec leurs fichiers d'en-tête en langage C, et sont accompagnées de wrappers pour les principaux langages de programmation utilisés.

**280**. Vous pouvez intégrer les bibliothèques logicielles fondamentales de l'OP3FT et leurs wrappers dans les logiciels que vous développez. Par exemple, si vous développez un logiciel d'aide à la création de Sites Frogans, vous pouvez inclure la bibliothèque logicielle FSDL (Frogans Slide Description Language) dans votre logiciel. Cette bibliothèque logicielle assure le rendu graphique exact d'un slide Frogans ou de certains de ses éléments.

**281**. Vous êtes libre de distribuer les logiciels basés sur la technologie Frogans que vous avez développés, sous toute licence d'utilisation existante ou nouvelle.

**282**. Vous pouvez distribuer un logiciel basé sur la technologie Frogans que vous avez développé sous une licence libre de votre choix, en vous assurant que cette licence ne s'applique pas aux composants de la technologie Frogans que vous avez utilisés pour développer votre logiciel.

**283**. Vous pouvez distribuer un logiciel basé sur la technologie Frogans que vous avez développé sous une licence propriétaire, en signalant aux utilisateurs de votre logiciel que cette licence ne s'applique pas aux composants de la technologie Frogans que vous avez utilisés pour développer votre logiciel.

**284**. Pour développer des logiciels basés sur la technologie Frogans, vous pouvez utiliser les ressources pratiques mises à votre disposition par l'OP3FT. Ces ressources pratiques figurent sur les sites Web publiés par l'OP3FT et leurs conditions d'utilisation sont définies dans les pages d'informations légales de ces sites Web.

**285**. Vous pouvez utiliser une marque de l'OP3FT dans le nom de vos logiciels basés sur la technologie Frogans dans les conditions fixées par la Charte d'Utilisation des Marques de l'OP3FT, accessible à l'URL permanente suivante : **<https://www.frogans.org/fr/resources/otup/access.html>**.

**286**. Vous pouvez utiliser les logiciels basés sur la technologie Frogans que vous développez pour fournir des services nouveaux ou enrichir vos services existants. Ces services peuvent être par exemple des prestations d'intégration, de maintenance, ou des formations.

**287**. Vous pouvez contribuer au développement de la technologie Frogans en donnant votre temps et vos compétences. Vous pouvez recommander et formuler des propositions de tout type pour améliorer tout composant de la technologie Frogans ou proposer l'ajout de toute fonctionnalité qui vous semble pertinente :

- dans le cadre des listes de discussion de l'OP3FT, accessibles à l'URL permanente suivante : **<https://lists.frogans.org/fr/main.html>** ; ou
- dans le cadre des consultations publiques organisées par l'OP3FT.

**288**. Toute contribution au développement de la technologie Frogans se fait conformément à la Charte des Contributeurs au Développement de la Technologie Frogans, accessible à l'URL permanente suivante : **<https://www.frogans.org/fr/resources/ftdcp/access.html>**.

## **Article 2. Les engagements de l'OP3FT envers vous**

**289**. Conformément à sa mission d'intérêt général, l'OP3FT s'engage à ce que l'environnement qui est mis à votre disposition, défini dans l'article 1 de la présente section, soit stable et pérenne, afin que vous puissiez développer et réussir votre activité de développement de logiciels basés sur la technologie Frogans.

**290**. L'OP3FT s'engage à ce que les composants de la technologie Frogans, incluant les bibliothèques logicielles fondamentales, restent gratuits, y compris lors des mises à jour de la technologie Frogans.

**291**. L'OP3FT s'engage à ce que les ressources pratiques qui sont mises à votre disposition par l'OP3FT restent gratuites, y compris lors des mises à jour de la technologie Frogans.

**292**. L'OP3FT reconnaît qu'elle ne dispose d'aucun droit de propriété intellectuelle sur les logiciels basés sur la technologie Frogans que vous développez.

#### **Article 3. Vos engagements envers l'OP3FT**

**293**. Lorsque vous développez un logiciel basé sur la technologie Frogans, vous vous engagez à respecter l'environnement qui est mis à votre disposition par l'OP3FT, défini dans l'article 1 de la présente section, ainsi que les dispositions communes de la partie IV de la présente Charte qui sont applicables à l'ensemble des utilisateurs de la technologie Frogans.

**294**. En utilisant la technologie Frogans, vous vous engagez à préserver son intégrité. Vous vous interdisez notamment d'altérer, de dénaturer ou de modifier les composants de la technologie Frogans.

**295**. Vous vous engagez à ne pas entraver la diffusion de la technologie Frogans ou son utilisation par les utilisateurs de l'Internet.

**296**. Vous vous engagez à la bonne application des spécifications techniques de l'OP3FT et à la bonne utilisation des bibliothèques logicielles fondamentales et des wrappers mis à votre disposition par l'OP3FT. Par exemple, vous vous engagez à respecter les instructions techniques qui sont fournies en commentaires dans les fichiers d'interface des bibliothèques logicielles fondamentales et des wrappers.

**297**. Vous vous engagez à ne pas perturber ou empêcher le fonctionnement d'autres logiciels basés sur la technologie Frogans qui pourraient tourner sur les terminaux ou les serveurs des personnes qui utilisent votre logiciel. Notamment, si vous intégrez une bibliothèque logicielle fondamentale de l'OP3FT dans votre logiciel, vous vous engagez à ne pas installer la bibliothèque logicielle fondamentale, incluant ses fichiers associés, dans un répertoire partagé avec d'autres logiciels, par exemple dans les répertoires communs du système.

**298**. Vous vous engagez à inclure, dans la documentation destinée aux utilisateurs de votre logiciel basé sur la technologie Frogans, la liste des composants de la technologie Frogans utilisés ou intégrés dans votre logiciel. Pour chaque composant, vous vous engagez à indiquer le numéro de version complet du composant ainsi que l'URL permanente de la page Web donnant accès à ce composant de la technologie Frogans.

**299**. Vous vous engagez à ne pas inclure, dans votre logiciel ou dans les documents qui l'accompagnent, de mention qui puisse laisser penser au soutien, à la validation ou au concours de l'OP3FT. Vous vous engagez notamment à ne pas identifier le logiciel que vous développez comme un logiciel diffusé par l'OP3FT. Vous reconnaissez que vous êtes seul responsable de la distribution de votre logiciel vis-à-vis de vos utilisateurs, par exemple en cas de dysfonctionnement de votre logiciel.

**300**. Si vous intégrez une bibliothèque logicielle fondamentale de l'OP3FT dans votre logiciel basé sur la technologie Frogans, vous vous engagez à respecter les instructions de redistribution fournies avec la bibliothèque logicielle fondamentale, par exemple les mentions de copyright.

**301**. Vous vous engagez à ne pas recompiler ou modifier le logiciel Frogans Player. Les conditions de la redistribution du logiciel Frogans Player sont définies à la section III.3 de la présente Charte.

**302**. Vous vous engagez à ne pas utiliser les composants de la technologie Frogans pour développer ou diffuser un logiciel qui aurait une fonction identique ou comparable au logiciel Frogans Player, tel qu'un navigateur ou une extension de navigateur.

**303**. Vous vous engagez à ne pas utiliser les composants de la technologie Frogans pour développer, diffuser ou exploiter un logiciel ayant pour effet de détourner, d'altérer ou de générer les documents utilisés par le logiciel Frogans Player pour sa maintenance et sa mise à jour conformément à la spécification technique FPUL (Frogans Player Update Language). Ces documents sont générés, signés et hébergés par l'OP3FT et sont chargés automatiquement par le logiciel Frogans Player.

**304**. Vous vous engagez à ne pas utiliser les composants de la technologie Frogans pour développer, diffuser ou exploiter un logiciel ayant pour effet de détourner, d'altérer ou de générer les documents utilisés par le logiciel Frogans Player pour résoudre les Adresses Frogans sur l'Internet conformément à la spécification technique FNSL (Frogans Network System Language). Ces documents sont échangés entre le logiciel Frogans Player et l'Opérateur du FCR.

**305**. Vous vous engagez à ne pas utiliser les composants de la technologie Frogans pour développer, diffuser ou exploiter un logiciel ayant pour effet de détourner, d'altérer ou de générer les documents utilisés par le logiciel Frogans Player pour naviguer sur les Sites Frogans conformément à la spécification technique FSDL (Frogans Slides Description Language). Ces documents sont échangés entre le logiciel Frogans Player et les Hébergeurs de Sites Frogans. Par exemple, vous vous engagez à ne pas développer un logiciel qui modifie ou filtre les contenus des Sites Frogans publiés par les Éditeurs de Sites Frogans et qui sont ouverts par les Utilisateurs Finaux de Sites Frogans.

#### <span id="page-38-0"></span>**Section III.3. REDISTRIBUTION RESPONSABLE DU LOGICIEL FROGANS PLAYER**

[ *Le contenu de cette section sera précisé dans une version ultérieure de la présente Charte* ]

# <span id="page-38-1"></span>**Section III.4. CAS D'UTILISATION NON PRÉVUS DANS LA PRÉSENTE CHARTE**

**306**. Conformément à l'Objet de la présente Charte, toute personne souhaitant utiliser la technologie Frogans doit respecter les conditions de la présente Charte.

**307**. Toute utilisation de la technologie Frogans qui ne correspond pas à un cas d'utilisation prévu dans l'une des parties de la présente Charte est interdite.

**308**. Dans le cas où un individu ou une organisation souhaiterait utiliser un composant ou élément de la technologie Frogans dans le but de développer une activité en rapport avec la technologie Frogans, mais que cette activité n'est pas expressément mentionnée dans les cas d'utilisation prévus dans la présente Charte, cet individu ou cette organisation doit au préalable contacter l'OP3FT, aux coordonnées indiquées dans l'article 1 de la section IV.6 de la présente Charte, pour présenter l'activité en question et obtenir une mise à jour de la Charte, dans l'intérêt de tous les utilisateurs de la technologie Frogans. Cette mise à jour pourra préciser un cas d'utilisation déjà prévu dans la présente Charte ou même inclure une nouvelle catégorie d'utilisateur dans la Charte.

**309**. Dans le cas où un individu ou une organisation souhaiterait utiliser un composant ou un élément de la technologie Frogans dans un contexte d'utilisation sans rapport avec la technologie Frogans, cet individu ou cette organisation doit au préalable demander et obtenir une licence d'utilisation spécifique, en contactant l'OP3FT aux coordonnées indiquées dans l'article 1 de la section IV.6 de la présente Charte.

# **Partie IV. DISPOSITIONS COMMUNES**

<span id="page-39-0"></span>**310**. Cette partie IV de la Charte concerne tous les utilisateurs de la technologie Frogans, quelle que soit l'utilisation qu'ils font de la technologie Frogans.

**311**. Les dispositions de cette partie IV de la Charte viennent en complément des dispositions élémentaires qui sont incluses dans l'Introduction et dans l'Objet de la présente Charte.

**312**. Cette partie IV de la Charte porte sur la protection de la technologie Frogans (section IV.1), l'interprétation et la modification de la Charte (section IV.2), les limitations de responsabilité de l'OP3FT (section IV.3), les litiges impliquant un utilisateur et un tiers (section IV.4), les manquements de l'utilisateur et les cas de résiliation (section IV.5), ainsi que sur le droit applicable (section IV.6).

**313**. Les sections IV.3, IV.4 et IV.5 ne concernent pas l'Opérateur du FCR dans la mesure où les questions portant sur les limitations de responsabilité de l'OP3FT, le règlement des litiges impliquant l'Opérateur du FCR et un tiers, ainsi que les manquements de l'Opérateur du FCR et les cas de résiliation sont traitées dans le Contrat de délégation du FCR signé avec l'OP3FT et publié sur le site Web officiel de la technologie Frogans à l'URL permanente suivante : **[https://www.frogans.org/fr/resources/fcrda/](https://www.frogans.org/fr/resources/fcrda/access.html) [access.html](https://www.frogans.org/fr/resources/fcrda/access.html)**.

# **Section IV.1. PROTECTION DE LA TECHNOLOGIE FROGANS**

<span id="page-39-1"></span>**314**. Cette section IV.1 porte sur la protection de la technologie Frogans.

**315**. Dans cette section IV.1, les termes « vous », « votre » ou « vos » se réfèrent à tout utilisateur de la technologie Frogans.

**316**. Cette section IV.1 porte sur la gratuité de la technologie Frogans (article 1), le rôle de l'OP3FT dans la protection de la technologie Frogans (article 2) et votre implication dans la protection de la technologie Frogans (article 3).

# **Article 1. Gratuité de la technologie Frogans**

**317**. Conformément aux principes fondateurs définis dans les Statuts de l'OP3FT, la technologie Frogans est diffusée par l'OP3FT sous la forme d'un standard ouvert utilisable gratuitement par tous.

**318**. À l'instar des standards ouverts de l'Internet, l'utilisation de la technologie Frogans est gratuite pour tous ses utilisateurs et n'entraîne le paiement d'aucune redevance à l'OP3FT (« royalties »). De plus, les utilisateurs peuvent commercialiser des produits et des services basés sur la technologie Frogans s'ils le souhaitent. Seul l'Opérateur du FCR est soumis au paiement de redevances à l'OP3FT dans le cadre des services d'adressage qu'il fournit aux utilisateurs de l'Internet.

**319**. La diffusion de la technologie Frogans sous la forme d'un standard ouvert utilisable gratuitement par tous remplit l'un des objectifs permanents du projet Frogans poursuivis par l'OP3FT : favoriser l'emploi, l'innovation et le développement économique.

**320**. Pour que la technologie Frogans continue d'être utilisable gratuitement par tous, elle ne doit porter atteinte à aucun droit de propriété intellectuelle de tiers. A défaut, un tiers pourrait entraver l'utilisation de la technologie Frogans ou exiger le paiement de redevances par l'OP3FT ou par des utilisateurs de la technologie Frogans.

**321**. La diffusion de la technologie Frogans sous la forme d'un standard ouvert utilisable gratuitement par tous nécessite à la fois :

- l'implication de l'OP3FT, à travers la mise en œuvre de moyens préventifs visant à exclure, de la technologie Frogans, tout élément couvert par un droit de propriété intellectuelle de tiers ; et,
- l'implication des utilisateurs de la technologie Frogans, à travers le signalement à l'OP3FT de l'existence de tout droit qu'un élément de la technologie Frogans pourrait atteindre, dès lors qu'ils en ont connaissance.

**322**. L'adhésion de tous les utilisateurs au principe de diffusion de la technologie Frogans sous la forme d'un standard ouvert est une condition essentielle de l'existence de la technologie Frogans et de sa mise à disposition gratuitement pour tous. Par conséquent, vous ne devez pas utiliser la technologie Frogans si vous n'adhérez pas, ou n'avez pas l'intention de respecter et de permettre l'application de ce principe d'une diffusion de la technologie Frogans sous la forme d'un standard ouvert et utilisable gratuitement par tous.

## **Article 2. Rôle de l'OP3FT dans la protection de la technologie Frogans**

**323**. Pour que la technologie Frogans continue d'exister sous la forme d'un standard ouvert de l'Internet utilisable gratuitement par tous, les Statuts de l'OP3FT imposent que lorsque la technologie Frogans inclut ou implique l'utilisation de technologies tierces, ces technologies tierces doivent être utilisables gratuitement par tous, de manière perpétuelle et sans restriction, pour toute utilisation en rapport avec la technologie Frogans.

**324**. Lors de la réalisation des travaux en rapport avec sa mission d'intérêt général concernant la technologie Frogans, l'OP3FT s'assure qu'aucun droit de propriété intellectuelle de tiers n'est atteint par un élément de la technologie Frogans, dans le but de permettre à tous les utilisateurs une jouissance paisible de la technologie Frogans. Par exemple, conformément à ses Statuts, l'OP3FT :

- continue d'utiliser en priorité des standards ouverts et gratuits de l'Internet ;
- impose à l'ensemble de ses équipes de travail permanentes et à tout Contributeur au développement de la technologie Frogans de garantir que les résultats de leurs travaux n'entraînent pas le paiement de redevance de la part des utilisateurs de la technologie Frogans ni de l'OP3FT ;
- met en œuvre une procédure de consultation publique et des listes de discussion permettant à l'ensemble des utilisateurs de l'Internet de signaler tout droit de propriété intellectuelle dont ils auraient connaissance et qui pourraient concerner la technologie Frogans ;
- propose aux titulaires de droits de propriété intellectuelle d'autoriser l'utilisation gratuite de leurs droits par l'OP3FT et les utilisateurs de la technologie Frogans en devenant Contributeurs au développement de la technologie Frogans.

**325**. Conformément à ses Statuts et aux principes fondateurs de la technologie Frogans, l'OP3FT a l'obligation de modifier la technologie Frogans s'il est avéré qu'un élément de la technologie Frogans porte atteinte à un droit de propriété intellectuelle et peut entraîner, y compris à terme, le paiement de redevances par l'OP3FT ou par les utilisateurs de la technologie Frogans.

**326**. Les moyens préventifs mis en œuvre par l'OP3FT sont inspirés des dispositifs mis en place par les organisations à but non lucratif qui développent les standards de l'Internet, telles que l'IETF et le W3C, dans l'objectif de maintenir une utilisation gratuite de leurs standards.

# **Article 3. Votre implication dans la protection de la technologie Frogans**

**327**. Le présent article vous concerne seulement si vous avez des connaissances en matière de droits de propriété intellectuelle ou si vous êtes un titulaire de droits de propriété intellectuelle. Si vous n'avez pas de compétences ni de connaissances particulières en matière de droits de propriété intellectuelle, notamment les droits de propriété intellectuelle qui sont applicables dans votre pays, vous n'êtes pas concerné par les conditions incluses dans la suite de cet article.

**328**. Des droits de propriété intellectuelle sont créés massivement et de façon permanente partout dans le monde, comme par exemple les brevets délivrés dans chaque pays. L'OP3FT ne dispose pas de ressources financières et humaines suffisantes pour pouvoir vérifier qu'aucun élément de la technologie Frogans ne porte atteinte à un droit de propriété intellectuelle d'un tiers, notamment lors des mises à jour de la technologie Frogans.

**329**. Pour permettre la diffusion de la technologie Frogans sous la forme d'un standard ouvert utilisable gratuitement par tous, vous acceptez de participer, dans l'intérêt général, à la protection de la technologie Frogans. Notamment, quelle que soit votre utilisation de la technologie Frogans, vous acceptez d'aider l'OP3FT à identifier les droits de propriété intellectuelle susceptibles de concerner la technologie Frogans.

**330**. Dès lors que vous avez connaissance d'un droit de propriété intellectuelle n'appartenant pas à l'OP3FT qui pourrait, selon vous, être atteint par un élément de la technologie Frogans, il est nécessaire que vous signaliez ce droit de propriété intellectuelle à l'OP3FT. Cet élément peut faire partie d'un composant de la technologie Frogans en cours de développement ou déjà mis à la disposition des utilisateurs.

**331**. Il est essentiel que l'OP3FT ait connaissance de l'existence d'un tel droit de propriété intellectuelle le plus tôt possible, que ce soit avant ou après la diffusion des éléments de la technologie Frogans concernés, pour que l'OP3FT puisse prendre les mesures correctives nécessaires le cas échéant, et ce, en perturbant le moins possible les utilisateurs de la technologie Frogans, par exemple des Utilisateurs Finaux de Sites Frogans, des Éditeurs de Sites Frogans, ou des Développeurs de Sites Frogans.

**332**. Ainsi, vous vous engagez à ne pas différer le signalement d'un tel droit de propriété intellectuelle, afin de permettre à l'OP3FT d'avoir connaissance de l'existence de ce droit le plus tôt possible.

**333**. Pour signaler un tel droit de propriété intellectuelle, veuillez poster un message sur la liste de discussion « ipr-report@lists.frogans.org ». Il n'est pas nécessaire d'être inscrit à cette liste de discussion pour poster un message. La liste de discussion et l'archive des messages postés sur cette liste sont accessibles à l'URL permanente suivante : **<https://lists.frogans.org/ipr-report/>**.

# <span id="page-42-0"></span>**Section IV.2. INTERPRÉTATION ET MODIFICATION DE LA CHARTE**

**334**. Cette section IV.2 porte sur l'interprétation et la modification de la présente Charte.

**335**. Dans cette section IV.2, les termes « vous », « votre » ou « vos » se réfèrent à tout utilisateur de la technologie Frogans.

**336**. Cette section IV.2 porte sur l'interprétation de la Charte (article 1), la version applicable de la Charte (article 2), le contexte de modification de la Charte (article 3) et l'entrée en vigueur d'une nouvelle version de la Charte (article 4).

## **Article 1. Interprétation de la Charte**

**337**. Votre adhésion à la présente Charte inclut le respect des principes fondateurs définis dans les Statuts de l'OP3FT.

**338**. Aucun titre, clause, article, section ou partie de la présente Charte ne peut être interprété isolément ou contrairement au sens général de la Charte ou des documents incorporés par référence dans la présente Charte.

**339**. En cas de contradiction entre deux clauses contenues dans la présente Charte, la priorité d'interprétation est donnée à la clause dont le sens est le plus proche des principes fondateurs définis dans les Statuts de l'OP3FT ou, à défaut, du contenu d'une spécification technique de l'OP3FT, en donnant la priorité à la spécification technique la plus récemment adoptée.

**340**. La nullité d'une ou plusieurs clauses de la présente Charte ou d'un document incorporé par référence dans la présente Charte n'entraîne pas la nullité de la Charte dans son ensemble.

**341**. En cas de contradiction entre, d'un côté, une clause ou une définition contenue dans la présente Charte et, de l'autre, les Statuts de l'OP3FT, ou une ou plusieurs spécifications techniques adoptées par l'OP3FT, l'ordre prioritaire d'interprétation est le suivant : les Statuts de l'OP3FT, puis la spécification technique la plus récemment adoptée, puis la présente Charte.

**342**. En cas de contradiction entre, d'un côté, une clause ou une définition contenue dans la présente Charte et, de l'autre, une information publiée sur un site Web ou postée sur une liste de diffusion de l'OP3FT en relation avec les travaux de promotion de la technologie Frogans réalisés par l'OP3FT, seule la présente Charte est applicable et l'information contradictoire ne doit pas être prise en compte.

**343**. Lorsqu'une clause de la présente Charte mentionne une spécification technique de l'OP3FT sans préciser de numéro de version, la ou les versions concernées sont celles qui sont indiquées comme étant en vigueur sur la page Web d'accès à la spécification technique.

**344**. Les informations fournies par des tiers portant sur les conditions d'utilisation de la technologie Frogans n'ont pas de valeur juridique dans le cadre de l'application de la présente Charte.

# **Article 2. Version applicable de la Charte**

**345**. La version applicable de la présente Charte est la version indiquée comme étant en vigueur sur le site Web officiel de la technologie Frogans à l'URL permanente suivante : **[https://www.frogans.org/](https://www.frogans.org/en/resources/ftup/access.html) [en/resources/ftup/access.html](https://www.frogans.org/en/resources/ftup/access.html)**.

**346**. Seule la version anglaise de la présente Charte fournie par l'OP3FT fait foi, notamment en cas de contradiction entre cette version anglaise et des traductions dans d'autres langues fournies par l'OP3FT à titre d'information.

**347**. Les éventuelles traductions de la présente Charte fournies par des tiers n'ont pas de valeur juridique.

**348**. Les autres versions de la présente Charte publiées sur le site Web officiel de la technologie Frogans sont fournies par l'OP3FT exclusivement à titre d'information, qu'il s'agisse des versions antérieures ou d'une nouvelle version de la Charte, avant son entrée en vigueur.

**349**. Lors de la publication d'une nouvelle version de la Charte, l'OP3FT peut publier un document mettant en évidence les différences entre cette version et une version précédente. Un tel document est fourni par l'OP3FT à titre d'information et n'a pas de valeur juridique.

**350**. Les documents en cours d'élaboration par l'OP3FT (« drafts ») qui portent sur un projet de modification de la présente Charte ne sont pas applicables.

**351**. Les documents portant sur un projet de modification de la présente Charte publiés sur le site Web de l'OP3FT dans le cadre de la procédure de consultation publique à une URL permanente de type : **https://www.op3ft.org/fr/resources/consultations/consultation-<ref>/access.html** (<ref> désignant la référence de la consultation publique) ne sont pas applicables.

## **Article 3. Contexte de modification de la Charte**

**352**. Dans le cadre de sa mission d'intérêt général et conformément à l'article 5 de ses Statuts, l'OP3FT réalise des travaux visant à faire progresser la technologie Frogans. Certains travaux de l'OP3FT peuvent conduire à des mises à jour de la technologie Frogans. Ces mises à jour peuvent inclure par exemple :

- l'adoption d'une nouvelle version d'une spécification technique ;
- la mise à disposition d'une nouvelle version d'une bibliothèque logicielle ;
- la mise à disposition d'une nouvelle version du logiciel Frogans Player.

**353**. Certaines mises à jour de la technologie Frogans peuvent nécessiter d'adapter les conditions d'utilisation de la technologie Frogans pour refléter ces mises à jour, et ainsi entraîner une modification de la présente Charte. Les modifications de la présente Charte peuvent être relatives, par exemple :

- à l'environnement mis à la disposition d'une ou plusieurs catégories d'utilisateurs de la technologie Frogans ;
- aux engagements de l'OP3FT envers une ou plusieurs catégories d'utilisateurs de la technologie Frogans ;
- aux engagements d'une ou plusieurs catégories d'utilisateurs de la technologie Frogans envers l'OP3FT ;
- à l'ajout d'un nouveau cas d'utilisation de la technologie Frogans.

**354**. Outre les mises à jour de la technologie Frogans, certains changements de l'environnement de l'Internet sur les plans technique, administratif ou juridique peuvent nécessiter d'adapter les conditions d'utilisation de la technologie Frogans, et ainsi entraîner une modification de la présente Charte.

**355**. Vous vous engagez à rester informé des modifications de la présente Charte. A cet effet, vous pouvez par exemple consulter régulièrement le site Web officiel de la technologie Frogans à l'URL permanente suivante : **<https://www.frogans.org/fr/resources/ftup/access.html>**. Vous pouvez également vous inscrire à la liste de diffusion « announcement@lists.frogans.org » qui est utilisée par l'OP3FT pour poster des annonces et des actualités sur la technologie Frogans. Cette liste est accessible à l'URL permanente suivante : **<https://lists.frogans.org/announcement/>**.

## **Article 4. Entrée en vigueur d'une nouvelle version de la Charte**

**356**. Conformément à l'article 13 des Statuts de l'OP3FT, en cas de projet de modification de la présente Charte, une consultation publique est ouverte afin de permettre à tous les utilisateurs de l'Internet de faire des commentaires sur la nouvelle version de la Charte, avant son adoption.

**357**. En cas d'adoption, par l'OP3FT, d'une nouvelle version de la Charte, cette nouvelle version est publiée à l'URL permanente suivante : **<https://www.frogans.org/en/resources/ftup/access.html>**. La décision d'adoption de la nouvelle version de la Charte est aussi annoncée sur la liste de diffusion « announcement@lists.frogans.org ».

**358**. À la date d'entrée en vigueur de la nouvelle Charte, vous vous engagez à respecter la nouvelle version de la Charte et à vous conformer aux conditions qui vous sont applicables. La nouvelle Charte s'applique de plein droit dès son entrée en vigueur.

**359**. Dans le cas où un contrat que vous avez passé avec un autre utilisateur de la technologie Frogans n'est plus compatible avec la nouvelle version de la Charte, vous vous engagez à modifier ce contrat avant la date d'entrée en vigueur de la nouvelle version de la Charte pour le rendre compatible avec celle-ci.

**360**. Si vous ne souhaitez pas poursuivre votre utilisation de la technologie Frogans dans les conditions décrites dans la nouvelle version de la Charte, vous avez jusqu'à la date d'entrée en vigueur de la nouvelle version de la Charte pour cesser votre utilisation de la technologie Frogans et de tous ses composants dans les conditions fixées dans l'article 5 de la section IV.5 de la présente Charte.

**361**. En général, le délai d'entrée en vigueur de la nouvelle version de la Charte ne peut être inférieur à trente (30) jours calendaires suivant la date de l'annonce de cette nouvelle version.

**362**. Lorsque des circonstances exceptionnelles touchant à la sécurité de certains utilisateurs de la technologie Frogans le justifient, le délai d'entrée en vigueur de la nouvelle version de la Charte peut être réduit à moins de trente (30) jours calendaires, dès lors que les modifications de la Charte se limitent à la gestion du problème de sécurité en question.

**363**. Antérieurement à la date d'ouverture du FCR aux utilisateurs de l'Internet, la Charte est mise à jour régulièrement pour inclure des nouvelles catégories d'utilisateurs, en fixant leurs conditions d'utilisation. Durant cette période, la date d'entrée en vigueur d'une nouvelle version de la Charte correspond à la date de sa publication.

**364**. Les nouvelles versions de la présente Charte sont appliquées de manière non rétroactive.

# **Section IV.3. LIMITATIONS DE RESPONSABILITÉ DE L'OP3FT**

<span id="page-45-0"></span>**365**. Cette section IV.3 porte sur les limitations de responsabilité de l'OP3FT.

**366**. Dans cette section IV.3, les termes « vous », « votre » ou « vos » se réfèrent à tout utilisateur de la technologie Frogans, à l'exception de l'Opérateur du FCR comme indiqué en introduction de la partie IV de la présente Charte.

**367**. Cette section IV.3 porte sur votre utilisation de la technologie Frogans (article 1), le fonctionnement de la technologie Frogans (article 2), la responsabilité des autres utilisateurs (article 3), le contexte d'utilisation de la technologie Frogans (article 4), les moyens de résolution des problèmes d'utilisation (article 5), l'absence de garantie donnée par l'OP3FT (article 6), et les cas de force majeure (article 7).

#### **Article 1. Votre utilisation de la technologie Frogans**

**368**. Quelle que soit votre utilisation de la technologie Frogans, vous devez vous conformer aux conditions d'utilisation définies dans la présente Charte et respecter l'ensemble des spécifications techniques de la technologie Frogans en vigueur, ainsi que tout autre document incorporé par référence dans la présente Charte. Ces obligations s'appliquent également aux tiers agissant pour votre compte dans le cadre de votre utilisation de la technologie Frogans.

**369**. L'OP3FT n'est pas responsable des dommages que vous pourriez subir découlant de vos propres actes, notamment de toute utilisation inappropriée, non conforme, détournée ou non prévue par la présente Charte, ou d'utilisation de composants modifiés de la technologie Frogans.

**370**. L'OP3FT n'est pas responsable des dommages que vous pourriez subir découlant d'actes de tiers agissant pour votre compte dans le cadre de votre utilisation de la technologie Frogans.

#### **Article 2. Fonctionnement de la technologie Frogans**

**371**. Conformément à sa mission d'intérêt général et dans la limite des ressources financières et humaines dont elle dispose, l'OP3FT met tout en œuvre pour assurer la fiabilité, l'intégrité et la sécurité de la technologie Frogans.

**372**. Vous reconnaissez que l'OP3FT vous fournit la technologie Frogans « telle quelle », sans aucune garantie, notamment de conformité à un usage particulier ou de possibilité de développement commercial. Par exemple :

- les spécifications techniques de la technologie Frogans, qui sont le fruit d'un travail de recherche en perpétuelle évolution, sont fournies « telles quelles » ; l'OP3FT n'est pas responsable de leurs capacités réelles ou attendues, ni de leur efficacité une fois implémentées ;
- les bibliothèques logicielles de la technologie Frogans, accompagnées de leurs programmes d'exemple et de leurs wrappers pour des langages de programmation, ainsi que les kits de développement de logiciels (SDK) sont fournis « tels quels » et sont susceptibles de comporter des défauts de fonctionnement ; l'OP3FT n'est pas responsable de leur conformité à un objectif ou de leur aptitude à remplir un quelconque objectif économique ;

• le logiciel Frogans Player, quel que soit le terminal sur lequel il est diffusé, est fourni « tel quel » ; l'OP3FT ne garantit pas son efficacité, sa maintenance, sa disponibilité ou sa compatibilité avec votre terminal, votre matériel, votre système d'exploitation ou vos autres logiciels.

**373**. L'OP3FT fournit certains composants de la technologie Frogans en version d'essai (alpha, bêta ou « release candidate ») afin de permettre la mise au point de ces composants dans des environnements informatiques variés. Vous reconnaissez que ces composants peuvent comporter des défauts de fonctionnement qui empêchent une utilisation normale de la technologie Frogans.

**374**. Vous reconnaissez que des problèmes de fonctionnement de la technologie Frogans peuvent perturber le bon fonctionnement et affecter les performances de vos autres logiciels, de votre système d'exploitation, de vos équipements ou de votre réseau.

**375**. Vous renoncez à toutes poursuites à l'encontre de l'OP3FT fondées sur les capacités réelles ou attendues de la technologie Frogans, ou pour tout problème de fonctionnement de la technologie Frogans.

# **Article 3. Responsabilité des autres utilisateurs**

**376**. Quelle que soit votre utilisation de la technologie Frogans, vous établissez des relations contractuelles avec d'autres utilisateurs de la technologie Frogans. Par exemple :

- en tant qu'Utilisateur Final, vous êtes lié aux Éditeurs de Sites Frogans qui publient les Sites Frogans que vous ouvrez et sur lesquels vous naviguez ;
- réciproquement, en tant qu'Éditeur d'un Site Frogans, vous êtes lié à tous les Utilisateurs Finaux qui ouvrent votre Site Frogans et naviguent dessus ; le cas échéant, vous pouvez aussi être lié à un Concepteur de Sites Frogans, à un Développeur de Sites Frogans et à un Hébergeur de Sites Frogans ;
- en tant que Développeur de logiciels basés sur la technologie Frogans, vous êtes lié à tous les Concepteurs de Sites Frogans, Développeurs de Sites Frogans et Hébergeurs de Sites Frogans qui utilisent les logiciels que vous avez développés.

**377**. L'OP3FT n'est pas responsable des dommages que vous pourriez subir découlant des actes d'autres utilisateurs de la technologie Frogans avec lesquels vous êtes en relations contractuelles, quelle que soit la cause de ces dommages. Ces actes d'autres utilisateurs peuvent par exemple consister en :

- une inexécution de leurs obligations envers vous ;
- une utilisation de la technologie Frogans inappropriée, non conforme, détournée ou non prévue par la présente Charte ;
- une utilisation de composants modifiés de la technologie Frogans.

**378**. Comme pour toute utilisation de technologies impliquant plusieurs utilisateurs, l'utilisation de la technologie Frogans comporte des risques qu'il vous appartient d'anticiper. À ce titre, vous reconnaissez que l'OP3FT n'est pas responsable, par exemple :

- des contenus publiés dans les Sites Frogans ;
- de la conception, du développement, de l'hébergement et du référencement des Sites Frogans ;
- du choix des Adresses Frogans et des Réseaux Frogans ;
- de l'enregistrement des Adresses Frogans et des Réseaux Frogans dans le FCR ;
- de l'exploitation technique et commerciale du FCR ;
- de l'exactitude des informations de la Base de données Whois du FCR ;
- des ressources et des logiciels de tiers basés sur la technologie Frogans ;
- de la redistribution du logiciel Frogans Player par des tiers, dans les conditions de la section III.3 de la présente Charte.

**379**. Dans le cadre de la diffusion de la technologie Frogans, des utilisateurs peuvent communiquer diverses informations portant sur la technologie Frogans, son fonctionnement, sa feuille de route et ses fonctionnalités actuelles ou à venir, notamment dans le but de promouvoir leurs offres de produits, de services ou leurs initiatives. L'OP3FT n'est pas responsable de toute imprécision, inexactitude ou omission relatives à des informations communiquées par ces utilisateurs de la technologie Frogans.

#### **Article 4. Contexte d'utilisation de la technologie Frogans**

**380**. Conformément aux Statuts de l'OP3FT, la technologie Frogans a pour vocation d'être utilisée dans des contextes informatiques très variés d'utilisation, impliquant des logiciels tiers, des systèmes d'exploitation, des matériels, des réseaux et des plateformes de téléchargement d'applications tierces.

**381**. L'OP3FT n'a pas la possibilité de tester, ou de faire tester, la technologie Frogans dans tous les contextes d'utilisation actuels et futurs.

**382**. Vous reconnaissez et acceptez que l'OP3FT n'est pas responsable d'une difficulté ou d'une impossibilité que vous auriez à utiliser la technologie Frogans, résultant d'une incompatibilité entre la technologie Frogans et votre contexte d'utilisation, ni des dommages que vous pouvez subir de ce fait.

**383**. Comme pour toute utilisation de technologies logicielles, l'utilisation de la technologie Frogans comporte des risques qu'il vous appartient d'anticiper. À ce titre, vous reconnaissez que l'OP3FT n'est pas responsable des dommages que vous pouvez subir du fait d'un problème de fonctionnement de la technologie Frogans résultant, par exemple :

- du comportement de logiciels tiers installés ou exécutés sur votre système informatique ou dans votre réseau informatique, tels que des logiciels anti-virus, logiciels pare-feu ou autres logiciels de sécurité ; il est de votre responsabilité de régler vos logiciels pour qu'ils n'empêchent pas le fonctionnement normal de la technologie Frogans, notamment après une mise à jour de vos logiciels ;
- de l'utilisation conjointe de logiciels tiers installés ou exécutés sur votre système informatique, tels que des logiciels de navigation, de messagerie ou de communication, occasionnant des problèmes de disponibilité de mémoire, de puissance de calcul ou de bande passante de réseau ;
- du comportement du système d'exploitation de votre système informatique lors de l'exécution de logiciels, occasionnant des interruptions forcées ou l'impossibilité de démarrer des logiciels, notamment après une mise à jour de ce système d'exploitation ;
- de la présence ou de l'installation d'un accessoire ou d'un composant matériel sur votre système informatique ;
- d'un dysfonctionnement du réseau sur lequel est connecté votre système informatique, qu'il s'agisse du réseau Internet, d'un intranet ou d'un réseau local domestique, et quelle que soit la technologie utilisée pour la connexion : RTC, câble, xDSL, fibre optique, satellite, WiFi, GSM, 3G, 4G, LTE, etc. ;
- de la mise en place, par votre fournisseur d'accès à Internet, de règles limitant de façon sélective la transmission des données ;
- du dysfonctionnement d'une plateforme de téléchargement d'applications gérée par un tiers ;
- de décisions prises par le gestionnaire d'une plateforme de téléchargement d'applications concernant le retrait, la suspension ou l'interdiction d'une application ou de l'une de ses versions, ou concernant les conditions d'accès à la plateforme.

**384**. Vous renoncez à toutes poursuites à l'encontre de l'OP3FT fondées sur vos difficultés ou votre impossibilité d'utiliser la technologie Frogans résultant d'une incompatibilité entre la technologie Frogans et votre contexte d'utilisation.

#### **Article 5. Moyens de résolution des problèmes d'utilisation**

**385**. Conformément à sa mission d'intérêt général, l'OP3FT met en œuvre divers moyens à la disposition des utilisateurs de la technologie Frogans pour leur permettre de concourir à la résolution de problèmes concernant l'utilisation de la technologie Frogans. Ces moyens incluent, par exemple, les listes de discussion de la technologie Frogans accessibles à l'URL permanente suivante : **<https://lists.frogans.org/fr/main.html>** et le dispositif de signalement accessible à l'URL permanente suivante : **<https://report.frogans.org/fr/main.html>**.

**386**. En cas de problème concernant votre utilisation de la technologie Frogans, vous vous engagez à utiliser les moyens mis en œuvre par l'OP3FT pour concourir à la résolution du problème.

**387**. Vous reconnaissez et acceptez que certains problèmes concernant votre utilisation de la technologie Frogans peuvent ne pas être résolus du tout, ou peuvent être résolus de manière incomplète ou dans des délais incompatibles avec vos attentes.

**388**. Vous reconnaissez que les travaux réalisés par l'OP3FT visant à faire progresser la technologie Frogans peuvent subir des retards, des reports ou l'annulation de certains éléments ou fonctionnalités existants ou envisagés, par exemple à la suite d'une consultation publique.

**389**. En cas de problème concernant votre utilisation de la technologie Frogans, votre choix de ne pas utiliser les moyens de résolution mis en œuvre par l'OP3FT, mais au contraire de recourir à des procédures contentieuses telles qu'une assignation ou un dépôt de plainte contre l'OP3FT, y compris dans le cadre d'une action collective, sera considéré par l'OP3FT comme une résiliation de plein droit de votre licence d'utilisation de la technologie Frogans.

**390**. L'OP3FT se réserve le droit de publier, notamment sur son site Web « op3ft.org » ou sur le site Web officiel de la technologie Frogans « frogans.org », des informations sur tout différend l'opposant à un utilisateur de la technologie Frogans. Il peut s'agir, par exemple, de notifications, de mises en demeure ou de décisions de justice.

# **Article 6. Absence de garantie donnée par l'OP3FT**

**391**. L'OP3FT ne garantit pas que la technologie Frogans est conforme à un usage particulier ou à un développement commercial. L'OP3FT n'est pas responsable des pertes, dommages, réclamations ou frais de toute nature, ainsi que des dommages indirects liés à l'utilisation de la technologie Frogans. Sont considérés comme dommages indirects les pertes de données, de temps, de bénéfices, de chiffre d'affaires, de marges, de commandes, de clients, d'exploitation, de revenus, d'actions commerciales ou encore l'atteinte à l'image de marque, les ressources escomptées ou l'action de tiers.

**392**. L'OP3FT ne garantit pas que la technologie Frogans est apte à remplir vos attentes. De même, vous reconnaissez et acceptez que l'OP3FT ne garantit aucun bien ou service utilisant la technologie

Frogans, s'y référant ou la concernant, ni aucun bien ou service acheté ou obtenu par le biais de la technologie Frogans.

**393**. La présente Charte ne peut modifier les droits supplémentaires, garanties, conditions, déclarations ou dispositions dont vous pouvez bénéficier en vertu du droit de votre pays, notamment relatifs aux consommateurs.

#### **Article 7. Cas de force majeure**

**394**. La responsabilité de l'OP3FT ne pourra être engagée en cas de force majeure ou cas fortuits. De manière expresse, sont considérés comme cas de force majeure ou cas fortuits ceux habituellement retenus par la jurisprudence des cours et tribunaux français, ainsi que les événements suivants, sans que cette liste soit limitative : la guerre, déclarée ou non déclarée, la guerre civile, les émeutes et révolutions, les actes de piraterie, les sabotages ; les cataclysmes naturels tels que les violentes tempêtes, les cyclones, les tremblements de terre, les raz de marée, les inondations, la destruction par la foudre ; les explosions, incendies, destructions de machines, d'usines et d'installations quelles qu'elles soient ; les boycotts, grèves et lock-out sous quelque forme que ce soit ; les pandémies ou épidémies virales ; les actes de l'autorité, qu'ils soient licites ou illicites ; le blocage des moyens de transport ou d'approvisionnement notamment en énergie, la défaillance dans la fourniture de l'énergie électrique, du chauffage, de l'air conditionné, des réseaux de télécommunications, du transport des données, de satellites.

# <span id="page-49-0"></span>**Section IV.4. LITIGES IMPLIQUANT UN UTILISATEUR ET UN TIERS**

**395**. Cette section IV.4 porte sur les litiges impliquant un utilisateur de la technologie Frogans et un tiers, à l'exception des litiges portant sur les enregistrements d'Adresses Frogans et de Réseaux Frogans et relevant de l'UDRP-F. Ces litiges sont traités dans la section II.1 de la présente Charte concernant les Titulaires d'Adresses Frogans et de Réseaux Frogans.

**396**. Dans cette section IV.4, les termes « vous », « votre » ou « vos » se réfèrent à tout utilisateur de la technologie Frogans, à l'exception de l'Opérateur du FCR comme indiqué en introduction de la partie IV de la présente Charte.

**397**. Cette section IV.4 porte à la fois sur les litiges résultant d'une atteinte à vos droits par un tiers, et sur les litiges résultant d'une atteinte aux droits d'un tiers par vous.

**398**. Cette section IV.4 porte sur la neutralité de l'OP3FT dans les litiges entre vous et un tiers (article 1), l'application par l'OP3FT des décisions rendues par une juridiction française (article 2) et l'application par l'OP3FT des décisions rendues par une juridiction située hors de France (article 3).

# **Article 1. Neutralité de l'OP3FT dans les litiges entre vous et un tiers**

**399**. Dans le cadre de votre utilisation de la technologie Frogans, un litige peut intervenir entre vous et un tiers. L'OP3FT n'intervient pas dans la résolution du litige, que ce tiers soit ou non utilisateur de la technologie Frogans.

**400**. De façon générale, l'OP3FT vous invite à essayer de régler à l'amiable les litiges qui peuvent intervenir entre vous et des tiers avant de recourir à des procédures judiciaires.

**401**. Dans le cas où le litige concerne un tiers qui est utilisateur de la technologie Frogans et que vous constatez une violation de la présente Charte par ce tiers, vous pouvez signaler cette violation afin que l'OP3FT puisse intervenir dans les conditions définies dans la section IV.5 de la présente Charte. Vous reconnaissez que les dispositions de la section IV.5 de la présente Charte ne concernent en aucun cas la résolution du litige lui-même.

**402**. Si le litige entraîne une atteinte à l'un de vos droits par un tiers, il vous appartient d'engager la procédure appropriée contre ce tiers, devant la juridiction compétente. Le droit applicable au litige varie en fonction de votre éventuelle relation contractuelle avec ce tiers, de vos situations géographiques respectives, de la localisation et la nature du litige, ainsi que des accords éventuels entre vos différents pays le cas échéant.

**403**. Au cours d'une procédure judiciaire engagée suite au litige, vous pouvez obtenir dans certains cas des décisions ordonnant des mesures conservatoires, dont certaines peuvent impliquer une exécution par l'OP3FT. Les conditions d'exécution des mesures conservatoires par l'OP3FT sont précisées dans les articles 2 et 3 en fonction de la localisation de la juridiction qui les prononce.

**404**. Dans le cadre d'une procédure judiciaire engagée suite au litige, vous vous engagez à ne pas appeler l'OP3FT dans la cause ni à mettre en cause l'OP3FT, dès lors que le litige porte sur vos relations avec le tiers et non sur votre relation avec l'OP3FT. À défaut, l'OP3FT se réserve le droit, outre l'application des dispositions de la présente Charte, d'engager toute action devant la juridiction compétente précisée dans l'article 3 de la section IV.6 de la présente Charte, ou devant les juridictions du pays où se déroule la procédure judiciaire, afin d'obtenir la réparation du préjudice subi, incluant le remboursement des frais engagés par l'OP3FT.

# **Article 2. Application par l'OP3FT des décisions rendues par une juridiction française**

**405**. L'OP3FT respecte l'ensemble des lois applicables en France, où est établi son siège social comme indiqué dans la section IV.6 de la présente Charte.

**406**. Les décisions de justice rendues par une juridiction française sont appliquées par l'OP3FT si elles lui sont opposables et impliquent une exécution de sa part. Par exemple, les décisions suivantes peuvent être opposables à l'OP3FT : une mesure conservatoire, la transmission d'informations à une autorité officielle, ou la résiliation de droits accordés par la présente Charte.

**407**. Pour que l'OP3FT applique une décision de justice vous concernant, cette décision doit avoir force de chose jugée ou bénéficier d'une exécution provisoire. Les décisions concernées sont :

- les décisions de justice bénéficiant de l'exécution provisoire de plein droit en application de l'article 514 du Code de procédure civile français ;
- les décisions de justice assorties de l'exécution provisoire au sens de l'article 515 du Code de procédure civile français, sur présentation, à l'OP3FT, de l'éventuelle constitution de garantie ordonnée par le juge en application de l'article 517 du Code de procédure civile français ;
- les décisions de justice investies de la force de la chose jugée au sens de l'article 500 du Code de procédure civile français sur justification ; cette justification peut être constituée, par exemple, par la communication d'un certificat de non-recours ou de la décision de la juridiction d'appel.

**408**. Une décision de justice est appliquée par l'OP3FT après sa signification par voie d'huissier par la partie la plus diligente et, si elle bénéficie d'une exécution provisoire, sur justification de notification à partie de la décision.

**409**. L'OP3FT ne peut donner suite à des demandes qui n'ont pas force exécutoire. En particulier, l'OP3FT ne peut être tenue par l'envoi de lettres, de sommations ou copies d'assignation que vous pourriez adresser à l'OP3FT.

**410**. Si une décision de justice appliquée par l'OP3FT venait à être réformée, par exemple, en cas de rétractation, d'appel ou de cassation, l'OP3FT appliquera la nouvelle décision dans les mêmes conditions.

**411**. L'OP3FT peut être amenée à transmettre ou vérifier des informations sur demande :

- d'une autorité judiciaire, si la réquisition judiciaire émane d'une autorité française, ou s'il s'agit d'une réquisition internationale produisant légalement des effets en France ;
- d'une autorité habilitée en France, telle que la Direction Générale de la Concurrence, de la Consommation et de la Répression des Fraudes (DGCCRF), la Commission Nationale de l'Informatique et des Libertés (CNIL), l'Administration fiscale ou l'Administration des Douanes.

**412**. Les opérations effectuées par l'OP3FT en application d'une décision de justice n'engagent pas la responsabilité de l'OP3FT, pour quelque motif que ce soit.

**413**. Si une décision de justice entraîne un transfert de titularité d'une Adresse Frogans ou d'un Réseau Frogans, le nouveau Titulaire d'Adresse Frogans ou de Réseau Frogans sera tenu par la présente Charte.

**414**. L'Opérateur du FCR applique également les décisions de justice portant sur les services d'adressage qu'il fournit, si ces décisions lui sont opposables et impliquent une exécution de sa part.

# **Article 3. Application par l'OP3FT des décisions rendues par une juridiction située hors de France**

**415**. Les décisions de justice rendues par les juridictions d'un pays ne sont pas systématiquement exécutoires dans un autre pays. Contrairement aux décisions rendues par les tribunaux français qui sont directement opposables à l'OP3FT conformément à l'article 2, les décisions rendues par une juridiction située hors de France sont soumises à des conditions supplémentaires pour pouvoir être appliquées par l'OP3FT.

**416**. Pour que l'OP3FT applique une décision de justice vous concernant rendue par une juridiction située hors de France, vous devez engager une procédure d'exequatur de cette décision auprès du tribunal de grande instance français territorialement compétent, afin que la décision produise ses effets en France conformément aux articles 509 et suivants du Code de procédure civile français. Concernant l'OP3FT, le tribunal français compétent est indiqué dans l'article 3 de la section IV.6 de la présente Charte.

**417**. Le déroulement de la procédure d'exequatur et les pièces à fournir dépendent de la juridiction et du pays dans lequel la décision de justice vous concernant a été rendue et de la matière concernée par cette décision. Par exemple, dans le cas d'un jugement étranger rendu en matière civile ou commerciale ne provenant pas d'un État membre de l'Union européenne, l'action en exequatur est formée par voie de requête ou par voie d'assignation. À défaut d'accord de coopération judiciaire entre la France et le pays concerné, le tribunal français compétent va typiquement vérifier si :

- la juridiction qui a rendu la décision était compétente pour le faire ;
- la décision est conforme à l'ordre public international de fond et de procédure ; et
- la décision n'implique pas de fraude à la loi, telle qu'une tentative de faire juger le litige dans un pays qui serait plus favorable à l'une des parties (« forum shopping »).

**418**. Dans le cas d'un jugement étranger provenant d'un État membre de l'Union européenne, les conditions d'octroi de l'exequatur sont simplifiées, notamment par le Règlement du Conseil de l'Union Européenne du 22 décembre 2000 concernant la compétence judiciaire, la reconnaissance et l'exécution des décisions en matière civile et commerciale. Le tribunal français compétent va uniquement vérifier la validité du certificat de force exécutoire. La procédure d'exequatur est ouverte par le dépôt d'une requête adressée au président du tribunal français compétent.

**419**. Une fois l'exequatur obtenu concernant une décision de justice rendue par une juridiction située hors de France, la décision est appliquée par l'OP3FT après sa signification par voie d'huissier.

**420**. Pour que l'OP3FT applique une sentence arbitrale vous concernant rendue hors de France, vous devez recourir à une procédure d'exequatur en transmettant au tribunal français compétent soit l'original de la sentence arbitrale accompagnée d'un exemplaire de la convention d'arbitrage, soit la copie de ces documents réunissant les conditions requises pour leur authenticité. La formule exécutoire est apposée sur l'original ou la copie de la sentence arbitrale, après vérification de la nature de l'acte, et si elle n'est pas manifestement contraire à l'ordre public français.

**421**. Une fois que l'exequatur concernant une sentence rendue hors de France dans le cadre d'une procédure arbitrale a été obtenu, la sentence est appliquée par l'OP3FT après sa signification par voie d'huissier.

# <span id="page-53-0"></span>**Section IV.5. MANQUEMENTS DE L'UTILISATEUR ET CAS DE RÉSILIATION**

**422**. Cette section IV.5 porte sur les manquements de l'utilisateur et les cas de résiliation.

**423**. Dans cette section IV.5, les termes « vous », « votre » ou « vos » se réfèrent à tout utilisateur de la technologie Frogans, à l'exception de l'Opérateur du FCR comme indiqué en introduction de la partie IV de la présente Charte.

**424**. Cette section IV.5 porte sur le manquement à une obligation (article 1), la résiliation pour manquement (article 2), la procédure de résiliation pour manquement (article 3), la non renonciation de l'OP3FT (article 4) et la résiliation volontaire de votre part (article 5).

## **Article 1. Manquement à une obligation**

**425**. Conformément à l'Objet de la présente Charte, en contrepartie du droit d'utiliser la technologie Frogans, vous vous engagez à respecter la présente Charte et à vous conformer aux conditions qui vous sont applicables en fonction de l'utilisation que vous faites de la technologie Frogans.

**426**. Le non-respect de l'une des conditions qui vous sont applicables dans la présente Charte constitue un manquement à l'une de vos obligations.

**427**. Par exemple, le non-respect des spécifications techniques en vigueur publiées par l'OP3FT est un cas de manquement à l'une de vos obligations.

**428**. Le non-respect de toute clause de la présente Charte est assimilé à un manquement à l'une de vos obligations, notamment dans le cas où ce non-respect conduit à limiter les droits d'utilisation de la technologie Frogans d'un autre utilisateur sans son accord.

**429**. Lorsque des tiers agissent pour votre compte dans le cadre de votre utilisation de la technologie Frogans, ces tiers doivent se conformer aux conditions qui vous sont applicables. Tout manquement de leur part à l'une de vos obligations constitue un manquement de votre part.

#### **Article 2. Résiliation pour manquement**

**430**. En cas de manquement à l'une de vos obligations, votre droit d'utilisation de la technologie Frogans est privé de sa contrepartie. La licence d'utilisation de la technologie Frogans que l'OP3FT vous a consentie pourra donc être résiliée de plein droit dans le cadre de la procédure détaillée dans l'article 3.

**431**. En cas de résiliation pour manquement à l'une de vos obligations, vous ne pouvez plus continuer d'utiliser la technologie Frogans, pour quelque utilisation que ce soit.

**432**. Suite à une résiliation pour manquement, vous n'êtes pas autorisé à réutiliser la technologie Frogans pendant une période d'un an à compter de la date de résiliation.

**433**. Si le manquement qui a conduit à la résiliation n'a pas entraîné de conséquence grave pour les autres utilisateurs de la technologie Frogans et que vous n'avez pas déjà fait l'objet d'une résiliation antérieure, l'OP3FT peut réduire la durée pendant laquelle vous n'êtes pas autorisé à réutiliser la technologie Frogans. Inversement, si le manquement a entraîné des conséquences graves pour les autres utilisateurs de la technologie Frogans, par exemple concernant leur sécurité, ou si le manquement de votre part est répété, l'OP3FT se réserve le droit d'augmenter cette durée, voire de vous interdire définitivement d'utiliser la technologie Frogans.

**434**. Vous reconnaissez que la résiliation pour manquement de la licence d'utilisation de la technologie Frogans entraîne la résiliation de plein droit de tous les contrats qui existent entre vous et d'autres utilisateurs de la technologie Frogans et qui ont été conclus dans le cadre de la présente Charte.

**435**. Dans le cas où la résiliation pour manquement de la licence d'utilisation de la technologie Frogans entraîne l'impossibilité pour vous d'exécuter les contrats passés avec d'autres utilisateurs de la technologie Frogans, ou avec des tiers, vous reconnaissez que vous êtes seul responsable de ces inexécutions, et vous vous engagez à garantir l'OP3FT contre toute action d'autres utilisateurs de la technologie Frogans ou de tiers suite à vos inexécutions.

**436**. En cas de résiliation pour manquement de la licence d'utilisation de la technologie Frogans, et si vous êtes le Titulaire d'une Adresse Frogans ou d'un Réseau Frogans, l'OP3FT peut imposer à l'Opérateur du FCR d'annuler vos enregistrements d'Adresses Frogans et de Réseaux Frogans.

**437**. En cas de résiliation pour manquement de la licence d'utilisation de la technologie Frogans, et si vous êtes un Administrateur de Compte FCR, l'OP3FT peut imposer à l'Opérateur du FCR de fermer votre Compte FCR et d'organiser la récupération par d'autres Administrateurs de Compte FCR de la gestion des enregistrements d'Adresses Frogans et de Réseaux Frogans qui sont gérés dans votre Compte FCR.

## **Article 3. Procédure de résiliation pour manquement**

**438**. Si un manquement à l'une de vos obligations est découvert par l'OP3FT ou signalé par un tiers, une procédure de résiliation pour manquement est appliquée. L'application de cette procédure peut conduire à la résiliation de la licence d'utilisation de la technologie Frogans que l'OP3FT vous a consentie.

#### **Constat du manquement**

**439**. L'OP3FT rédige un rapport interne lorsqu'un manquement à l'une de vos obligations est constaté. Ce rapport interne contient notamment la description du manquement, la date à laquelle il a commencé ou s'est produit, et les circonstances de la découverte ou du signalement du manquement.

**440**. Les rapports internes sont conservés par l'OP3FT pendant toute la durée de la procédure de résiliation pour manquement et au-delà, dans les limites de la durée légale de conservation des données qu'ils contiennent.

#### **Informations de contact**

**441**. Dans le but de vous notifier un manquement à l'une de vos obligations, l'OP3FT doit obtenir les informations de contact suivantes vous concernant : votre nom complet ou la dénomination sociale de votre organisation, votre adresse postale et votre adresse de courrier électronique.

**442**. Si vous êtes l'Éditeur d'un Site Frogans, le Titulaire d'une Adresse Frogans ou d'un Réseau Frogans ou un Administrateur de Compte FCR, l'OP3FT récupère vos informations de contact en interrogeant la Base de données Whois du FCR. Le service d'interrogation de la Base de données Whois du FCR est disponible à l'URL permanente suivante : **<https://whois.fcr.frogans/>**.

**443**. Si les informations de contact vous concernant dans la Base de données Whois du FCR s'avèrent être fausses, incomplètes ou obsolètes, la résiliation intervient de plein droit et la procédure s'achève sans autre formalité.

**444**. Si vous n'êtes pas l'Éditeur d'un Site Frogans, le Titulaire d'une Adresse Frogans ou d'un Réseau Frogans ni un Administrateur de Compte FCR, l'OP3FT procède à la recherche de vos informations de contact. Vous vous engagez à transmettre vos informations de contact exactes, complètes et à jour à l'OP3FT, dès lors que vous avez connaissance de cette recherche.

**445**. Dans le cas où l'OP3FT ne parvient pas à récupérer vos informations de contact en ayant mis en œuvre des moyens raisonnables à sa disposition, la résiliation intervient de plein droit et la procédure s'achève sans autre formalité.

#### **Notification**

**446**. Après avoir récupéré vos informations de contact, l'OP3FT vous envoie une notification de manquement à votre adresse de courrier électronique.

**447**. Les notifications de manquement de l'OP3FT proviennent d'adresses de courrier électronique basées sur le nom de domaine « op3ft.org ». Vous pouvez inclure ce nom de domaine dans les domaines de confiance de votre logiciel de courrier électronique, pour éviter que les messages envoyés par l'OP3FT ne soient considérés comme du SPAM par votre logiciel de courrier électronique.

**448**. Afin d'authentifier les notifications de manquement, l'OP3FT met en œuvre un système de signature électronique basé sur le protocole PGP spécifié dans la RFC 4880 de l'IETF. Vous pouvez vérifier l'authenticité d'une notification de manquement que vous avez reçue par courrier électronique, en installant sur votre logiciel de courrier électronique une extension PGP et en fournissant la clé publique appropriée, qui est accessible à l'URL permanente suivante : **[https://www.op3ft.org/fr/resources/pgp-pk/](https://www.op3ft.org/fr/resources/pgp-pk/access.html) [access.html](https://www.op3ft.org/fr/resources/pgp-pk/access.html)**.

**449**. Dès la réception de la notification de manquement, vous vous engagez à :

- prendre immédiatement toutes les dispositions nécessaires pour remédier au manquement ;
- répondre à la notification de manquement en envoyant un courriel à l'OP3FT ; votre réponse doit comporter les raisons du manquement et le détail des moyens que vous avez mis en œuvre pour remédier au manquement.

**450**. Sauf circonstances exceptionnelles à justifier sans délai en envoyant un courriel à l'OP3FT, vous disposez d'un délai maximum de sept (7) jours calendaires suivant l'envoi de la notification de manquement pour remédier au manquement et envoyer à l'OP3FT, par courrier électronique, une réponse complète.

**451**. Si vous considérez que le manquement est signalé par erreur, vous disposez d'un délai maximum de sept (7) jours calendaires suivant l'envoi de la notification de manquement pour envoyer à l'OP3FT, par courrier électronique, une réponse démontrant l'absence de manquement de votre part. Votre réponse doit être accompagnée de documents justificatifs. Toute réponse inexacte ou incomplète ne sera pas prise en compte par l'OP3FT.

#### **Mise en demeure**

**452**. Si après l'envoi par l'OP3FT d'une notification de manquement, vous ne remédiez pas au manquement ou n'envoyez pas de réponse complète à l'OP3FT dans le délai indiqué, l'OP3FT vous envoie une mise en demeure à votre adresse de courrier électronique. L'OP3FT peut vous envoyer une copie de cette mise en demeure par courrier recommandé avec accusé de réception.

**453**. Vous disposez alors d'un délai maximum de sept (7) jours calendaires suivant l'envoi de la mise en demeure pour :

- remédier au manquement et vous mettre en conformité avec l'ensemble de vos obligations ;
- répondre à la mise en demeure en envoyant un courriel à l'OP3FT ; votre réponse doit comporter les informations attendues dans la réponse à la notification de manquement ainsi que les documents prouvant que vous avez remédié au manquement ; dans certains cas, l'OP3FT peut vous demander d'adresser votre réponse par lettre recommandée avec accusé de réception.

#### **Issue de la procédure**

**454**. Si après l'envoi par l'OP3FT d'une mise en demeure, vous ne remédiez pas au manquement ou n'envoyez pas de réponse complète à l'OP3FT dans le délai indiqué, la résiliation intervient de plein droit et la procédure s'achève sans autre formalité.

**455**. Si vous remédiez au manquement au cours de la procédure de résiliation, la procédure de résiliation pour manquement s'arrête et vous pouvez continuer d'utiliser la technologie Frogans en conformité avec la présente Charte. Cependant, si le manquement à l'une de vos obligations a entraîné des conséquences graves pour les autres utilisateurs de la technologie Frogans, par exemple concernant leur sécurité, et que vous n'avez pas obtenu formellement de la part de ces utilisateurs l'acceptation d'une réparation de votre part, ou si le manquement de votre part est répété, l'OP3FT se réserve le droit de résilier la licence d'utilisation de la technologie Frogans même si vous avez remédié au manquement au cours de la procédure.

**456**. En cas de résiliation à l'issue de la procédure, l'OP3FT se réserve le droit de publier sur son site Web « op3ft.org », ou sur le site Web officiel de la technologie Frogans « frogans.org », toute information concernant le manquement en cause et le déroulement de la procédure de résiliation.

#### **Poursuites judiciaires**

**457**. Pendant la durée de la procédure de résiliation pour manquement, l'OP3FT peut mettre en œuvre tous moyens à sa disposition pour faire cesser les atteintes à l'ordre public. Par exemple, l'OP3FT peut signaler aux autorités compétentes tout contenu manifestement illicite publié sur un Site Frogans en vue de le rendre inaccessible.

**458**. La résiliation de la licence d'utilisation de la technologie Frogans n'est pas exclusive d'éventuelles poursuites judiciaires de la part de l'OP3FT, de tiers ou d'une autorité publique, par exemple en cas de fraude d'un Administrateur de Compte FCR à l'égard de Titulaires d'Adresses Frogans.

**459**. La loi applicable à l'OP3FT lui impose de signaler aux autorités compétentes toute utilisation de la technologie Frogans qui est manifestement contraire à la loi et dont elle a connaissance.

#### **Article 4. Non renonciation de l'OP3FT**

**460**. Dans le cas où vous ne respecteriez pas l'une des clauses de la présente Charte, le fait que l'OP3FT n'exige pas l'application de cette clause ne pourra en aucun cas être considéré par vous comme une renonciation de la part de l'OP3FT à l'application de cette clause, et ce, quel que soit le délai de réaction de l'OP3FT à la faire appliquer.

**461**. Plus généralement, le fait que l'OP3FT n'exige pas l'application par vous ou tout autre tiers d'une clause quelconque de la présente Charte ne pourra en aucun cas être considéré comme une renonciation de la part de l'OP3FT à l'application de cette clause.

#### **Article 5. Résiliation volontaire de votre part**

**462**. Vous pouvez résilier la licence d'utilisation de la technologie Frogans que l'OP3FT vous a consentie dès lors que vous cessez toute utilisation de la technologie Frogans. Par exemple :

- si vous êtes un Utilisateur Final de Sites Frogans, vous pouvez résilier la licence après avoir désinstallé le logiciel Frogans Player sur l'ensemble de vos terminaux ;
- si vous êtes l'Éditeur d'un Site Frogans, vous pouvez résilier la licence après avoir mis votre Site Frogans hors ligne ; et si, par exemple, vous êtes le Titulaire d'une Adresse Frogans d'un Réseau Frogans Public, vous devez aussi annuler l'enregistrement de cette Adresse Frogans dans le FCR.

**463**. Vous ne pouvez résilier la licence d'utilisation de la technologie Frogans que l'OP3FT vous a consentie que si elle n'entraîne pas de conséquence pour les autres utilisateurs de la technologie Frogans avec lesquels vous avez lié des relations contractuelles dans le cadre de leur utilisation de la technologie Frogans.

**464**. Si vous êtes un Administrateur de Compte FCR, vous ne pouvez pas résilier la licence d'utilisation de la technologie Frogans que l'OP3FT vous a consentie si vous gérez des enregistrements d'Adresses Frogans ou de Réseaux Frogans détenus par des tiers ; pour pouvoir résilier la licence, vous devez au préalable obtenir de la part de ces tiers qu'ils demandent à d'autres Administrateurs de Compte FCR de récupérer la gestion des enregistrements d'Adresses Frogans ou de Réseaux Frogans détenus par ces tiers.

**465**. La résiliation de la licence d'utilisation de la technologie Frogans que l'OP3FT vous a consentie prend effet à la date où vous cessez toute utilisation de la technologie Frogans.

# **Section IV.6. DROIT APPLICABLE**

<span id="page-58-0"></span>**466**. Cette section IV.6 porte sur le droit applicable à la présente Charte.

**467**. Dans cette section IV.6, les termes « vous », « votre » ou « vos » se réfèrent à tout utilisateur de la technologie Frogans.

**468**. Cette section IV.6 porte sur l'élection de domicile de l'OP3FT (article 1), la législation applicable (article 2) et la juridiction compétente (article 3).

#### **Article 1. Élection de domicile de l'OP3FT**

**469**. L'OP3FT est un Fonds de dotation français (organisation à but non lucratif), régi par l'article 140 de la loi de modernisation de l'économie n°2008-776 du 4 août 2008, dont la déclaration de création a été publiée le 17 mars 2012 au Journal Officiel des Associations et Fondations d'Entreprise de la République Française (JOAFE n°11) sous le numéro 1540. Le numéro SIREN de l'OP3FT est 750.584.864.

**470**. Le siège social de l'OP3FT est situé 6 square Mozart, 75016 Paris, France.

**471**. Les informations de contact de l'OP3FT sont détaillées sur le site Web de l'OP3FT, à l'URL permanente suivante : **<https://www.op3ft.org/fr/legal.html>**.

#### **Article 2. Législation applicable**

**472**. Les conditions d'utilisation de la technologie Frogans s'appliquent uniformément, sans discrimination, à tous les utilisateurs de la technologie Frogans à travers le monde.

**473**. L'OP3FT étant domiciliée en France, la législation applicable à l'OP3FT et à la présente Charte est la législation française, incluant la réglementation européenne applicable.

**474**. Dans certains pays, des dispositifs fournissent au gouvernement, aux agences et aux entités concernées des chartes et des procédures uniformes pour l'acquisition de licences d'utilisation de logiciels, comme par exemple l'article 52.227-19(c) des Federal Acquisition Regulations aux États Unis. Ces dispositifs ne s'appliquent pas à la technologie Frogans et ne se substituent donc pas à la présente Charte.

**475**. Dans le cas où une clause de la présente Charte serait considérée comme nulle dans votre pays du fait de la législation applicable ou d'une décision de justice, et si cette clause concerne l'utilisation que vous envisagez de faire ou que vous faites de la technologie Frogans, vous ne devez pas appliquer la clause en question afin de respecter les lois en vigueur dans votre pays. Néanmoins, dans un tel cas, et sauf à ce que vous obteniez la reconnaissance de la nullité de la clause par une décision de justice rendue en France, vous reconnaissez que l'OP3FT pourra résilier votre droit d'utiliser la technologie Frogans, en application des dispositions prévues dans la section IV.5 de la présente Charte, si l'absence d'application de la clause en question conduit à un manquement à l'une de vos obligations, et notamment si ce manquement porte atteinte aux principes fondateurs définis dans les Statuts de l'OP3FT.

#### **Article 3. Juridiction compétente**

**476**. Le tribunal de grande instance de Paris, en France, est désigné comme étant la juridiction exclusivement compétente pour le règlement de tout litige entre vous et l'OP3FT né de l'interprétation ou de l'exécution de la présente Charte.

**477**. Les litiges qui peuvent survenir entre vous et un tiers liés à l'utilisation de la technologie Frogans sont traités dans la section IV.4 de la présente Charte. Pour le règlement d'un tel litige, qui n'implique pas l'OP3FT, la juridiction compétente dépend des accords passés entre vous et ce tiers et de vos situations géographiques respectives.

**478**. Pour toute demande relative à l'exécution par l'OP3FT d'une décision de justice rendue dans un pays autre que la France concernant un litige entre vous et un tiers, le tribunal de grande instance de Paris, en France, est désigné comme étant la juridiction compétente.